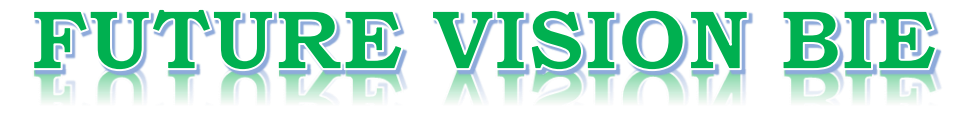

### **One Stop for All Study Materials**

### & Lab Programs

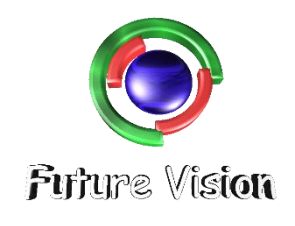

By K B Hemanth Raj

Scan the QR Code to Visit the Web Page

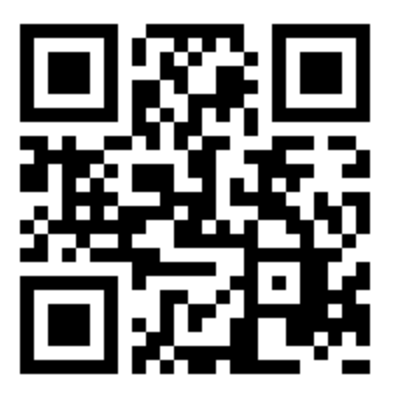

Or

**Visit : [https://hemanthrajhemu.github.io](https://hemanthrajhemu.github.io/)**

Gain Access to All Study Materials according to VTU, Currently for CSE - Computer Science Engineering...

**Join Telegram to get Instant Updates:<https://bit.ly/2GKiHnJ>**

**Contact: MAIL: [futurevisionbie@gmail.com](mailto:futurevisionbie@gmail.com)**

**INSTAGRAM: [www.instagram.com/hemanthraj\\_hemu/](http://www.instagram.com/hemanthraj_hemu/)**

**INSTAGRAM: [www.instagram.com/futurevisionbie/](http://www.instagram.com/futurevisionbie/)**

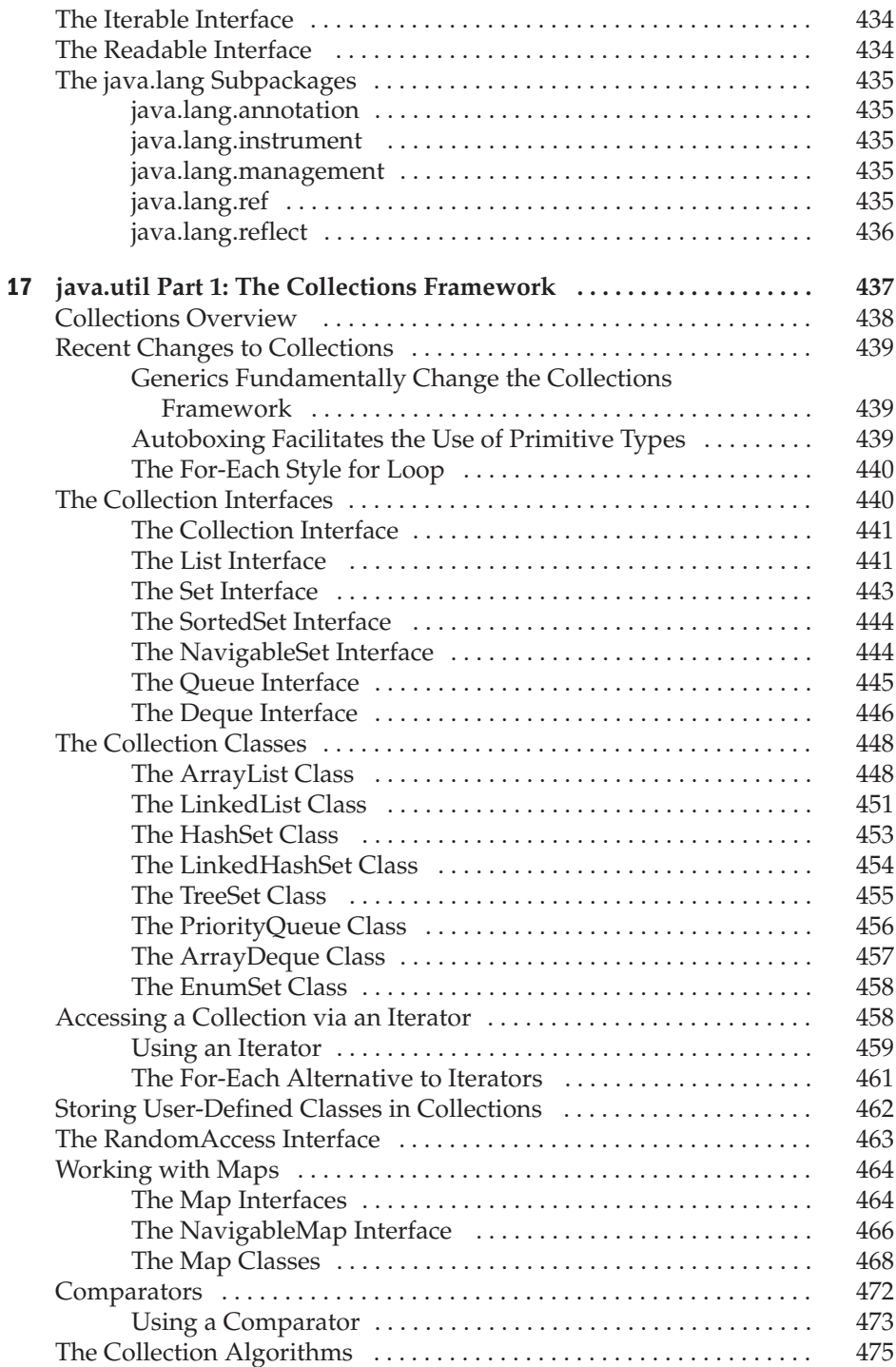

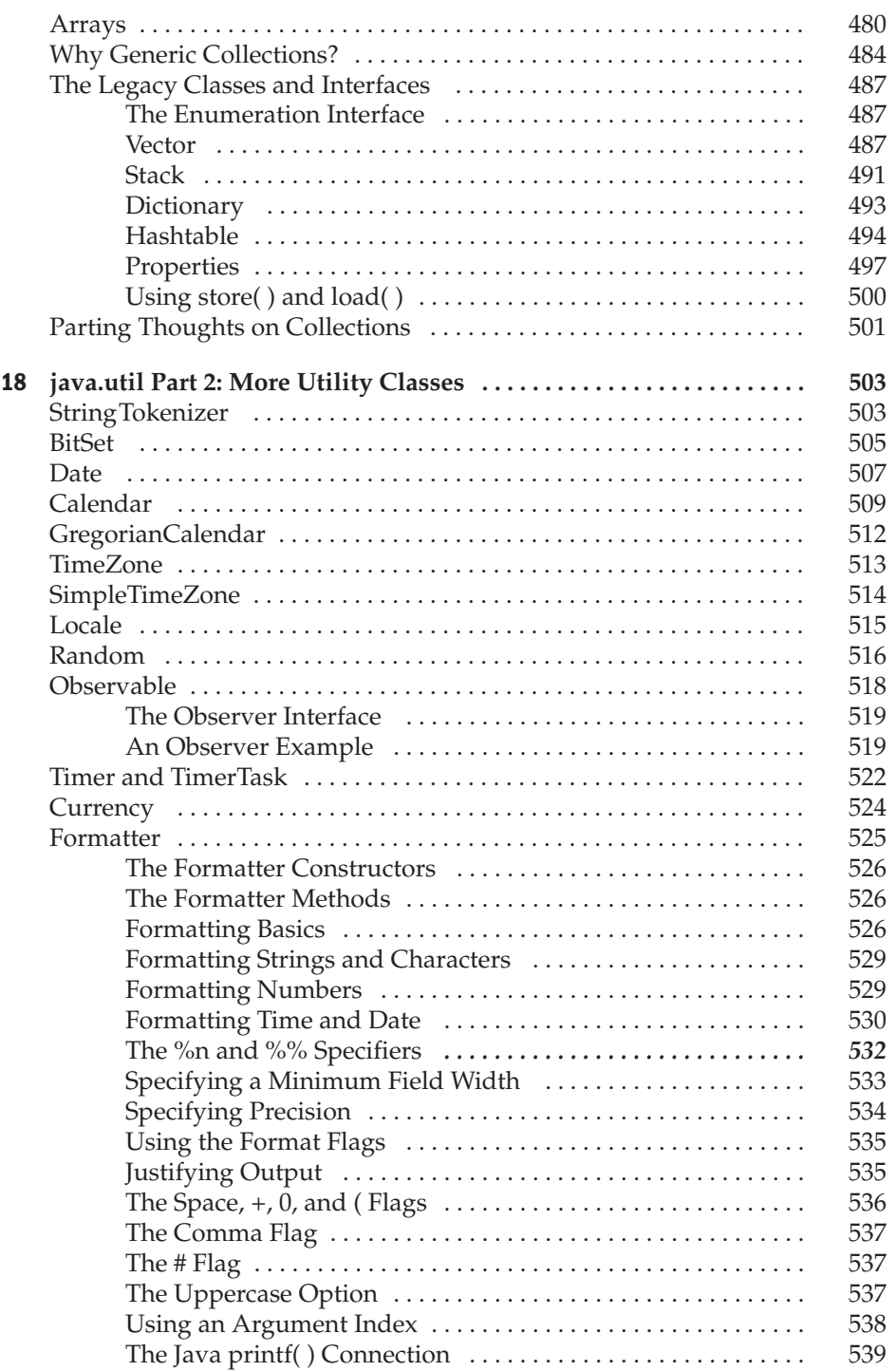

# **CHAPTER**

# java.util Part 1: The Collections Framework

This chapter begins our examination of **java.util**. This important package contains a large assortment of classes and interfaces that support a broad range of functionality. For example, **java.util** has classes that genera assortment of classes and interfaces that support a broad range of functionality. For example, **java.util** has classes that generate pseudorandom numbers, manage date and time, observe events, manipulate sets of bits, tokenize strings, and handle formatted data. The **java.util** package also contains one of Java's most powerful subsystems: The *Collections Framework.* The Collections Framework is a sophisticated hierarchy of interfaces and classes that provide state-of-the-art technology for managing groups of objects. It merits close attention by all programmers.

Because **java.util** contains a wide array of functionality, it is quite large. Here is a list of its classes:

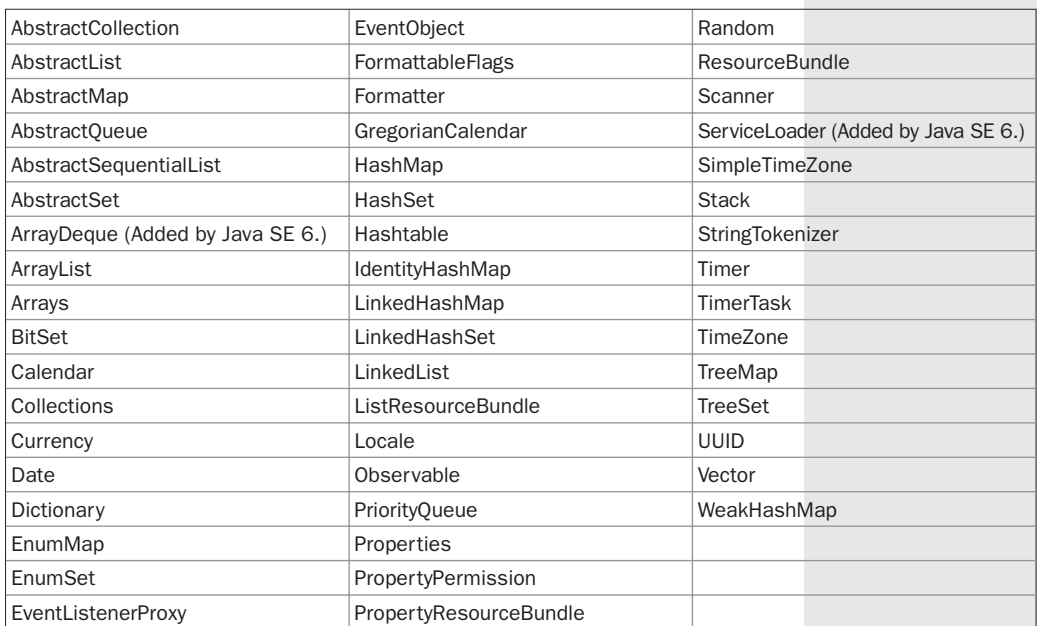

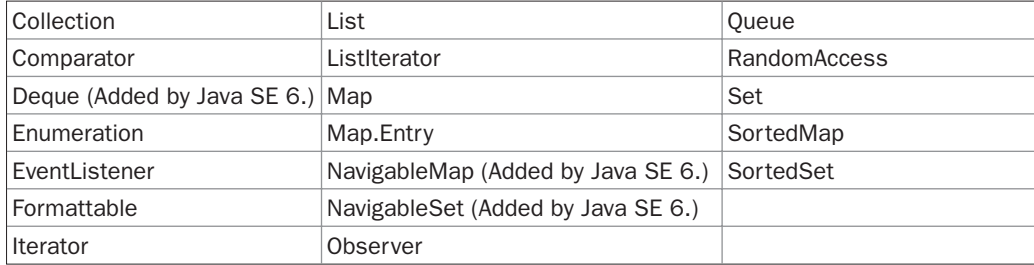

The interfaces defined by **java.util** are shown next:

Because of its size, the description of **java.util** is broken into two chapters. This chapter examines those members of **java.util** that are part of the Collections Framework. Chapter 18 discusses its other classes and interfaces.

#### **Collections Overview**

The Java Collections Framework standardizes the way in which groups of objects are handled by your programs. Collections were not part of the original Java release, but were added by J2SE 1.2. Prior to the Collections Framework, Java provided ad hoc classes such as **Dictionary**, **Vector**, **Stack**, and **Properties** to store and manipulate groups of objects. Although these classes were quite useful, they lacked a central, unifying theme. The way that you used **Vector** was different from the way that you used **Properties**, for example. Also, this early, ad hoc approach was not designed to be easily extended or adapted. Collections are an answer to these (and other) problems.

The Collections Framework was designed to meet several goals. First, the framework had to be high-performance. The implementations for the fundamental collections (dynamic arrays, linked lists, trees, and hash tables) are highly efficient. You seldom, if ever, need to code one of these "data engines" manually. Second, the framework had to allow different types of collections to work in a similar manner and with a high degree of interoperability. Third, extending and/or adapting a collection had to be easy. Toward this end, the entire Collections Framework is built upon a set of standard interfaces. Several standard implementations (such as **LinkedList**, **HashSet**, and **TreeSet**) of these interfaces are provided that you may use as-is. You may also implement your own collection, if you choose. Various special-purpose implementations are created for your convenience, and some partial implementations are provided that make creating your own collection class easier. Finally, mechanisms were added that allow the integration of standard arrays into the Collections Framework.

*Algorithms* are another important part of the collection mechanism. Algorithms operate on collections and are defined as static methods within the **Collections** class. Thus, they are available for all collections. Each collection class need not implement its own versions. The algorithms provide a standard means of manipulating collections.

Another item closely associated with the Collections Framework is the **Iterator** interface. An *iterator* offers a general-purpose, standardized way of accessing the elements within a collection, one at a time. Thus, an iterator provides a means of *enumerating the contents of a collection.* Because each collection implements **Iterator**, the elements of any collection class can be accessed through the methods defined by **Iterator**. Thus, with only small changes, the code that cycles through a set can also be used to cycle through a list, for example.

In addition to collections, the framework defines several map interfaces and classes. *Maps* store key/value pairs. Although maps are part of the Collections Framework, they are not "collections" in the strict use of the term. You can, however, obtain a *collection-view* of a map. Such a view contains the elements from the map stored in a collection. Thus, you can process the contents of a map as a collection, if you choose.

The collection mechanism was retrofitted to some of the original classes defined by **java.util** so that they too could be integrated into the new system. It is important to understand that although the addition of collections altered the architecture of many of the original utility classes, it did not cause the deprecation of any. Collections simply provide a better way of doing several things.

*NOTE If you are familiar with C++, then you will find it helpful to know that the Java collections technology is similar in spirit to the Standard Template Library (STL) defined by C++. What C++ calls a container, Java calls a collection. However, there are significant differences between the Collections Framework and the STL. It is important to not jump to conclusions.*

#### **Recent Changes to Collections**

Recently, the Collections Framework underwent a fundamental change that significantly increased its power and streamlined its use. The changes were caused by the addition of generics, autoboxing/unboxing, and the for-each style **for** loop, by JDK 5. Although we will be revisiting these topics throughout the course of this chapter, a brief overview is warranted now.

#### **Generics Fundamentally Change the Collections Framework**

The addition of generics caused a significant change to the Collections Framework because the entire Collections Framework has been reengineered for it. All collections are now generic, and many of the methods that operate on collections take generic type parameters. Simply put, the addition of generics has affected every part of the Collections Framework.

Generics add the one feature that collections had been missing: type safety. Prior to generics, all collections stored **Object** references, which meant that any collection could store any type of object. Thus, it was possible to accidentally store incompatible types in a collection. Doing so could result in run-time type mismatch errors. With generics, it is possible to explicitly state the type of data being stored, and run-time type mismatch errors can be avoided.

Although the addition of generics changed the declarations of most of its classes and interfaces, and several of their methods, overall, the Collections Framework still works the same as it did prior to generics. However, if you are familiar with the pre-generics version of the Collections Framework, you might find the new syntax a bit intimidating. Don't worry; over time, the generic syntax will become second nature.

One other point: to gain the advantages that generics bring collections, older code will need to be rewritten. This is also important because pre-generics code will generate warning messages when compiled by a modern Java compiler. To eliminate these warnings, you will need to add type information to all your collections code.

#### **Autoboxing Facilitates the Use of Primitive Types**

Autoboxing/unboxing facilitates the storing of primitive types in collections. As you will see, a collection can store only references, not primitive values. In the past, if you wanted to store a primitive value, such as an **int**, in a collection, you had to manually box it into its type

#### 440 Part II: The Java Library

wrapper. When the value was retrieved, it needed to be manually unboxed (by using an explicit cast) into its proper primitive type. Because of autoboxing/unboxing, Java can automatically perform the proper boxing and unboxing needed when storing or retrieving primitive types. There is no need to manually perform these operations.

#### **The For-Each Style for Loop**

All collection classes in the Collections Framework have been retrofitted to implement the **Iterable** interface, which means that a collection can be cycled through by use of the for-each style **for** loop. In the past, cycling through a collection required the use of an iterator (described later in this chapter), with the programmer manually constructing the loop. Although iterators are still needed for some uses, in many cases, iterator-based loops can be replaced by **for** loops.

#### **The Collection Interfaces**

The Collections Framework defines several interfaces. This section provides an overview of each interface. Beginning with the collection interfaces is necessary because they determine the fundamental nature of the collection classes. Put differently, the concrete classes simply provide different implementations of the standard interfaces. The interfaces that underpin collections are summarized in the following table:

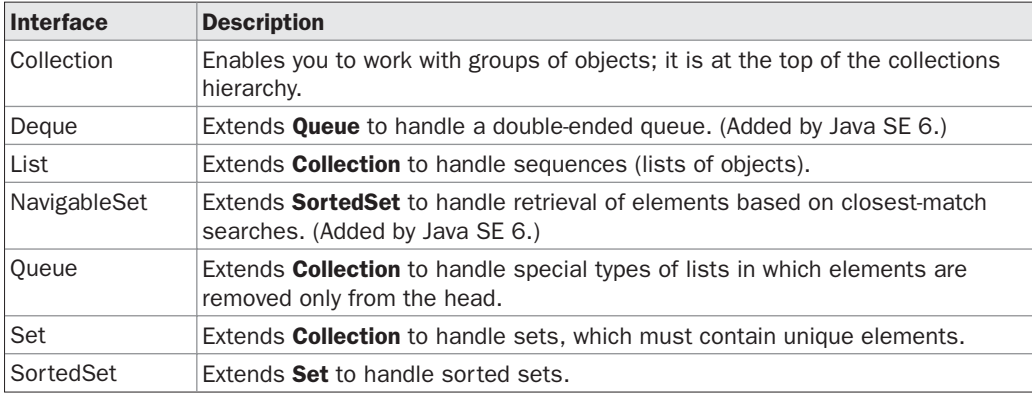

In addition to the collection interfaces, collections also use the **Comparator**, **RandomAccess**, **Iterator**, and **ListIterator** interfaces, which are described in depth later in this chapter. Briefly, **Comparator** defines how two objects are compared; **Iterator** and **ListIterator** enumerate the objects within a collection. By implementing **RandomAccess**, a list indicates that it supports efficient, random access to its elements.

To provide the greatest flexibility in their use, the collection interfaces allow some methods to be optional. The optional methods enable you to modify the contents of a collection. Collections that support these methods are called *modifiable.* Collections that do not allow their contents to be changed are called *unmodifiable.* If an attempt is made to use one of these methods on an unmodifiable collection, an **UnsupportedOperationException** is thrown. All the built-in collections are modifiable.

The following sections examine the collection interfaces.

#### **The Collection Interface**

The **Collection** interface is the foundation upon which the Collections Framework is built because it must be implemented by any class that defines a collection. **Collection** is a generic interface that has this declaration:

interface Collection<E>

Here, **E** specifies the type of objects that the collection will hold. **Collection** extends the **Iterable** interface. This means that all collections can be cycled through by use of the for-each style **for**loop. (Recall that only classes that implement**Iterable** can be cycled through by the **for**.)

**Collection** declares the core methods that all collections will have. These methods are summarized in Table 17-1. Because all collections implement **Collection**, familiarity with its methods is necessary for a clear understanding of the framework. Several of these methods can throw an **UnsupportedOperationException**. As explained, this occurs if a collection cannot be modified. A**ClassCastException** is generated when one object is incompatible with another, such as when an attempt is made to add an incompatible object to a collection. A **NullPointerException** is thrown if an attempt is made to store a **null** object and **null** elements are not allowed in the collection. An **IllegalArgumentException** is thrown if an invalid argument is used. An **IllegalStateException** is thrown if an attempt is made to add an element to a fixed-length collection that is full.

Objects are added to a collection by calling **add( )**. Notice that **add( )** takes an argument of type **E**, which means that objects added to a collection must be compatible with the type of data expected by the collection. You can add the entire contents of one collection to another by calling **addAll( )**.

You can remove an object by using **remove( )**. To remove a group of objects, call **removeAll( )**. You can remove all elements except those of a specified group by calling **retainAll( )**. To empty a collection, call **clear( )**.

You can determine whether a collection contains a specific object by calling **contains( )**. To determine whether one collection contains all the members of another, call **containsAll( )**. You can determine when a collection is empty by calling **isEmpty( )**. The number of elements currently held in a collection can be determined by calling **size( )**.

The **toArray( )** methods return an array that contains the elements stored in the invoking collection. The first returns an array of **Object**. The second returns an array of elements that have the same type as the array specified as a parameter. Normally, the second form is more convenient because it returns the desired array type. These methods are more important than it might at first seem. Often, processing the contents of a collection by using array-like syntax is advantageous. By providing a pathway between collections and arrays, you can have the best of both worlds.

Two collections can be compared for equality by calling **equals( )**. The precise meaning of "equality" may differ from collection to collection. For example, you can implement **equals( )** so that it compares the values of elements stored in the collection. Alternatively, **equals( )** can compare references to those elements.

One more very important method is **iterator( )**, which returns an iterator to a collection. Iterators are frequently used when working with collections.

#### **The List Interface**

The **List** interface extends **Collection** and declares the behavior of a collection that stores a sequence of elements. Elements can be inserted or accessed by their position in the list, using

| <b>Method</b>                          | <b>Description</b>                                                                                                    |
|----------------------------------------|----------------------------------------------------------------------------------------------------|
| boolean add(E obj)                     | Adds obj to the invoking collection. Returns true if obj was added<br>to the collection. Returns false if <i>obj</i> is already a member of the<br>collection and the collection does not allow duplicates.                                                                                                    |
| boolean addAll(Collection extends E c) | Adds all the elements of c to the invoking collection. Returns true<br>if the operation succeeded (i.e., the elements were added).<br>Otherwise, returns false.                                                                                                    |
| void clear()                           | Removes all elements from the invoking collection.                                                                                                    |
| boolean contains(Object obj)           | Returns true if obj is an element of the invoking collection.<br>Otherwise, returns false.                                                                                                    |
| boolean containsAll(Collection c)      | Returns true if the invoking collection contains all elements<br>of c. Otherwise, returns false.                                                                                                    |
| boolean equals(Object obj)             | Returns true if the invoking collection and obj are equal.<br>Otherwise, returns false.                                                                                                    |
| int hashCode()                         | Returns the hash code for the invoking collection.                                                                                                    |
| boolean isEmpty()                      | Returns true if the invoking collection is empty. Otherwise,<br>returns false.                                                                                                    |
| Iterator <e>iterator()</e>             | Returns an iterator for the invoking collection.                                                                                                    |
| boolean remove(Object obj)             | Removes one instance of obj from the invoking collection. Returns<br>true if the element was removed. Otherwise, returns false.                                                                                                    |
| boolean removeAll(Collection c)        | Removes all elements of c from the invoking collection. Returns<br>true if the collection changed (i.e., elements were removed).<br>Otherwise, returns false.                                                                                                    |
| boolean retainAll(Collection c)        | Removes all elements from the invoking collection except those<br>in c. Returns true if the collection changed (i.e., elements were<br>removed). Otherwise, returns false.                                                                                                    |
| int size()                             | Returns the number of elements held in the invoking collection.                                                                                                    |
| Object[] toArray()                     | Returns an array that contains all the elements stored in the<br>invoking collection. The array elements are copies of the<br>collection elements.                                                                                                    |
| <t> T[ ] toArray(T array[ ])</t>       | Returns an array that contains the elements of the invoking<br>collection. The array elements are copies of the collection<br>elements. If the size of array equals the number of elements,<br>these are returned in array. If the size of array is less than the<br>number of elements, a new array of the necessary size is allocated<br>and returned. If the size of array is greater than the number of<br>elements, the array element following the last collection element<br>is set to null. An ArrayStoreException is thrown if any collection<br>element has a type that is not a subtype of array. |

TABLE 17-1 The Methods Defined by Collection

a zero-based index. A list may contain duplicate elements. **List** is a generic interface that has this declaration:

interface List<E>

Here, **E** specifies the type of objects that the list will hold.

In addition to the methods defined by **Collection**, **List** defines some of its own, which are summarized in Table 17-2. Note again that several of these methods will throw an **UnsupportedOperationException** if the list cannot be modified, and a **ClassCastException** is

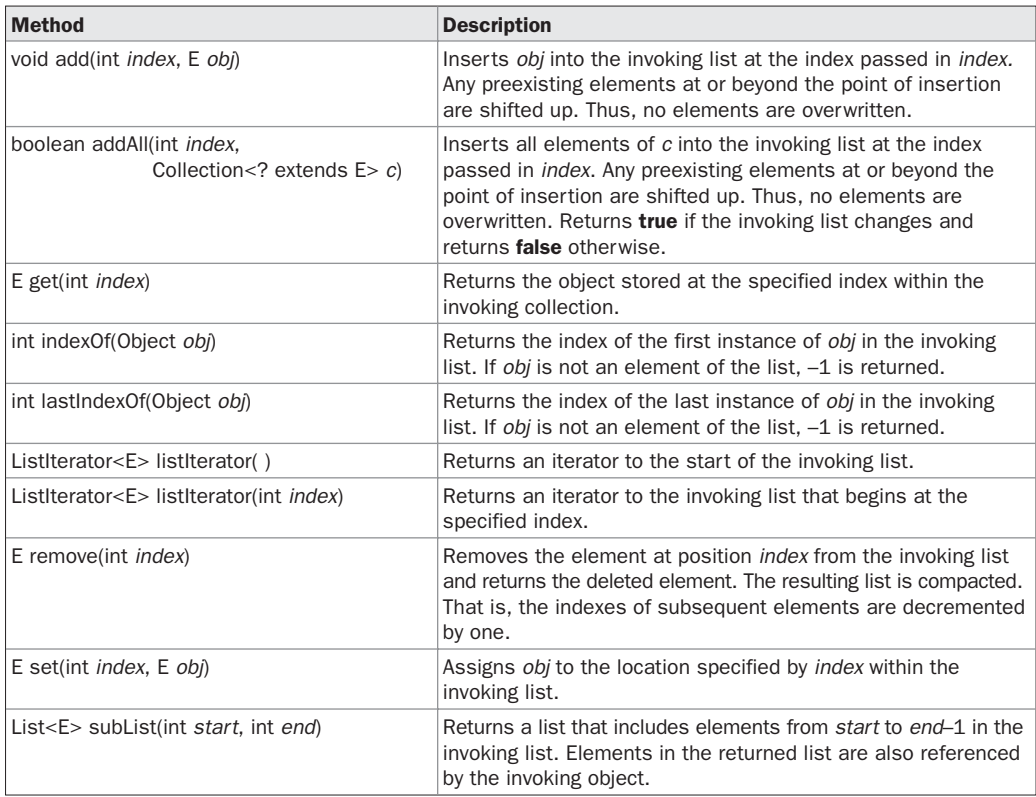

TABLE 17-2 The Methods Defined by List

generated when one object is incompatible with another, such as when an attempt is made to add an incompatible object to a list. Also, several methods will throw an **IndexOutOfBoundsException** if an invalid index is used. A **NullPointerException** is thrown if an attempt is made to store a **null** object and **null** elements are not allowed in the list. An **IllegalArgumentException** is thrown if an invalid argument is used.

To the versions of **add( )** and **addAll( )** defined by **Collection**, **List** adds the methods **add(int, E)** and **addAll(int, Collection)**. These methods insert elements at the specified index. Also, the semantics of **add(E)** and **addAll(Collection)** defined by **Collection** are changed by **List** so that they add elements to the end of the list.

To obtain the object stored at a specific location, call **get( )** with the index of the object. To assign a value to an element in the list, call **set( )**, specifying the index of the object to be changed. To find the index of an object, use **indexOf( )** or **lastIndexOf( )**.

You can obtain a sublist of a list by calling **subList( )**, specifying the beginning and ending indexes of the sublist. As you can imagine, **subList( )** makes list processing quite convenient.

#### **The Set Interface**

The **Set** interface defines a set. It extends **Collection** and declares the behavior of a collection that does not allow duplicate elements. Therefore, the **add( )** method returns **false** if an attempt

is made to add duplicate elements to a set. It does not define any additional methods of its own. **Set** is a generic interface that has this declaration:

interface Set<E>

Here, **E** specifies the type of objects that the set will hold.

#### **The SortedSet Interface**

The **SortedSet** interface extends **Set** and declares the behavior of a set sorted in ascending order. **SortedSet** is a generic interface that has this declaration:

interface SortedSet<E>

Here, **E** specifies the type of objects that the set will hold.

In addition to those methods defined by **Set**, the **SortedSet** interface declares the methods summarized in Table 17-3. Several methods throw a **NoSuchElementException** when no items are contained in the invoking set. A **ClassCastException** is thrown when an object is incompatible with the elements in a set. A **NullPointerException** is thrown if an attempt is made to use a **null** object and **null** is not allowed in the set. An **IllegalArgumentException** is thrown if an invalid argument is used.

**SortedSet** defines several methods that make set processing more convenient. To obtain the first object in the set, call **first( )**. To get the last element, use **last( )**. You can obtain a subset of a sorted set by calling **subSet( )**, specifying the first and last object in the set. If you need the subset that starts with the first element in the set, use **headSet( )**. If you want the subset that ends the set, use **tailSet( )**.

#### **The NavigableSet Interface**

The **NavigableSet** interface was added by Java SE 6. It extends **SortedSet** and declares the behavior of a collection that supports the retrieval of elements based on the closest match to a given value or values. **NavigableSet** is a generic interface that has this declaration:

interface NavigableSet<E>

Here, **E** specifies the type of objects that the set will hold. In addition to the methods that it inherits from **SortedSet**, **NavigableSet** adds those summarized in Table 17-4. A

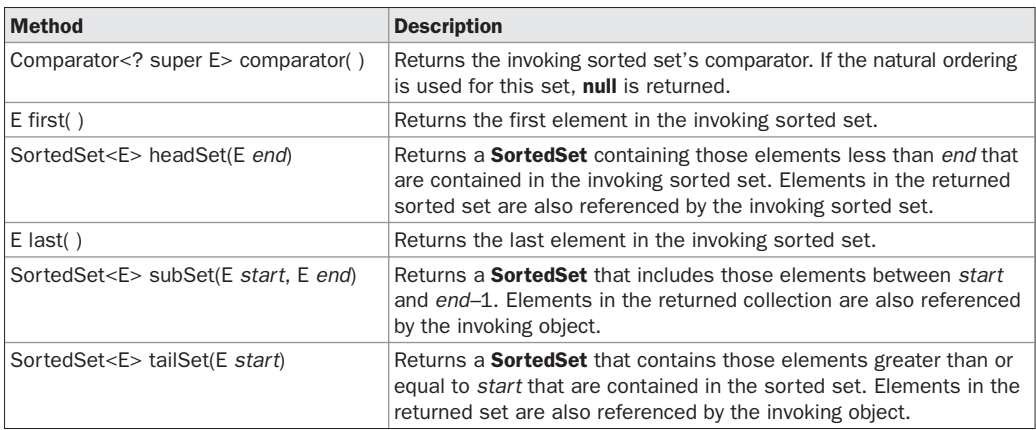

TABLE 17-3 The Methods Defined by SortedSet

| <b>Method</b>                                                                                              | <b>Description</b>                                                                                                    |
|----------------------------------------------------------------------------------------------------|----------------------------------------------------------------------------------------------------|
| E ceiling(E obj)                                                                                           | Searches the set for the smallest element e such that $e \ge -$ obj. If<br>such an element is found, it is returned. Otherwise, null is returned.                                                                                                    |
| Iterator <e> descendingIterator()</e>                                                                      | Returns an iterator that moves from the greatest to least. In<br>other words, it returns a reverse iterator.                                                                                                    |
| NavigableSet <e> descendingSet()</e>                                                                       | Returns a <b>NavigableSet</b> that is the reverse of the invoking set.<br>The resulting set is backed by the invoking set.                                                                                                    |
| E floor(E obj)                                                                                             | Searches the set for the largest element e such that $e \leq obj$ . If<br>such an element is found, it is returned. Otherwise, null is<br>returned.                                                                                                    |
| NavigableSet <e><br/>headSet(E upperBound, boolean incl)</e>                                               | Returns a <b>NavigableSet</b> that includes all elements from the<br>invoking set that are less than upperBound. If incl is true, then<br>an element equal to <i>upperBound</i> is included. The resulting set is<br>backed by the invoking set.                                                                                                    |
| E higher(E obj)                                                                                            | Searches the set for the largest element $e$ such that $e > obj$ . If such<br>an element is found, it is returned. Otherwise, null is returned.                                                                                                    |
| E lower(E obj)                                                                                             | Searches the set for the largest element $e$ such that $e <$ obj. If<br>such an element is found, it is returned. Otherwise, null is<br>returned.                                                                                                    |
| E pollFirst()                                                                                              | Returns the first element, removing the element in the process.<br>Because the set is sorted, this is the element with the least<br>value. null is returned if the set is empty.                                                                                                    |
| E pollLast()                                                                                               | Returns the last element, removing the element in the process.<br>Because the set is sorted, this is the element with the greatest<br>value. null is returned if the set is empty.                                                                                                    |
| NavigableSet <e><br/>subSet(E lowerBound,<br/>boolean lowlncl.<br/>E upperBound,<br/>boolean highlncl)</e> | Returns a <b>NavigableSet</b> that includes all elements from the<br>invoking set that are greater than lowerBound and less than<br>upperBound. If lowlncl is true, then an element equal to<br>lowerBound is included. If highlncl is true, then an element<br>equal to <i>upperBound</i> is included. The resulting set is backed<br>by the invoking set. |
| NavigableSet <e><br/>tailSet(E lowerBound, boolean incl)</e>                                               | Returns a <b>NavigableSet</b> that includes all elements from the<br>invoking set that are greater than lowerBound. If incl is true, then<br>an element equal to lowerBound is included. The resulting set is<br>backed by the invoking set.                                                                                                    |

TABLE 17-4 The Methods Defined by NavigableSet

**ClassCastException** is thrown when an object is incompatible with the elements in the set. A **NullPointerException** is thrown if an attempt is made to use a null object and null is not allowed in the set. An **IllegalArgumentException** is thrown if an invalid argument is used.

#### **The Queue Interface**

The **Queue** interface extends **Collection** and declares the behavior of a queue, which is often a first-in, first-out list. However, there are types of queues in which the ordering is based upon other criteria. **Queue** is a generic interface that has this declaration:

interface Queue<E>

| <b>Method</b>        | <b>Description</b>                                                                                                    |
|----------------------|----------------------------------------------------------------------------------------------------|
| $E$ element()        | Returns the element at the head of the queue. The element is not removed. It throws<br>NoSuchElementException if the queue is empty.           |
| boolean offer(E obj) | Attempts to add <i>obj</i> to the queue. Returns <b>true</b> if <i>obj</i> was added and <b>false</b> otherwise.                               |
| $E$ peek $()$        | Returns the element at the head of the queue. It returns null if the queue is empty.<br>The element is not removed.                            |
| $E$ poll()           | Returns the element at the head of the queue, removing the element in the process. It<br>returns null if the queue is empty.                   |
| $E$ remove()         | Removes the element at the head of the queue, returning the element in the process.<br>It throws NoSuchElementException if the queue is empty. |

TABLE 17-5 The Methods Defined by Queue

Here, **E** specifies the type of objects that the queue will hold. The methods defined by Queue are shown in Table 17-5.

Several methods throw a **ClassCastException** when an object is incompatible with the elements in the queue. A **NullPointerException** is thrown if an attempt is made to store a **null** object and **null** elements are not allowed in the queue. An **IllegalArgumentException** is thrown if an invalid argument is used. An **IllegalStateException** is thrown if an attempt is made to add an element to a fixed-length queue that is full. A **NoSuchElementException** is thrown if an attempt is made to remove an element from an empty queue.

Despite its simplicity, **Queue** offers several points of interest. First, elements can only be removed from the head of the queue. Second, there are two methods that obtain and remove elements: **poll( )** and **remove( )**. The difference between them is that **poll( )** returns **null** if the queue is empty, but **remove( )** throws an exception. Third, there are two methods, **element( )** and **peek( )**, that obtain but don't remove the element at the head of the queue. They differ only in that **element( )** throws an exception if the queue is empty, but **peek( )** returns **null**. Finally, notice that **offer( )** only attempts to add an element to a queue. Because some queues have a fixed length and might be full, **offer( )** can fail.

#### **The Deque Interface**

The **Deque** interface was added by Java SE 6. It extends **Queue** and declares the behavior of a double-ended queue. Double-ended queues can function as standard, first-in, first-out queues or as last-in, first-out stacks. **Deque** is a generic interface that has this declaration:

```
interface Deque<E>
```
Here, **E** specifies the type of objects that the deque will hold. In addition to the methods that it inherits from **Queue**, **Deque** adds those methods summarized in Table 17-6. Several methods throw a **ClassCastException** when an object is incompatible with the elements in the deque. A **NullPointerException** is thrown if an attempt is made to store a **null** object and **null** elements are not allowed in the deque. An **IllegalArgumentException** is thrown if an invalid argument is used. An **IllegalStateException** is thrown if an attempt is made to add an element to a fixed-length deque that is full. A **NoSuchElementException** is thrown if an attempt is made to remove an element from an empty deque.

Notice that **Deque** includes the methods **push( )** and **pop( )**. These methods enable a **Deque** to function as a stack. Also, notice the **descendingIterator( )** method. It returns an iterator that returns elements in reverse order. In other words, it returns an iterator that moves from the end of the collection to the start. A **Deque** implementation can be *capacity-restricted,* which means

that only a limited number of elements can be added to the deque. When this is the case, an attempt to add an element to the deque can fail. **Deque** allows you to handle such a failure in two ways. First, methods such as **addFirst( )** and **addLast( )** throw an **IllegalStateException** if a

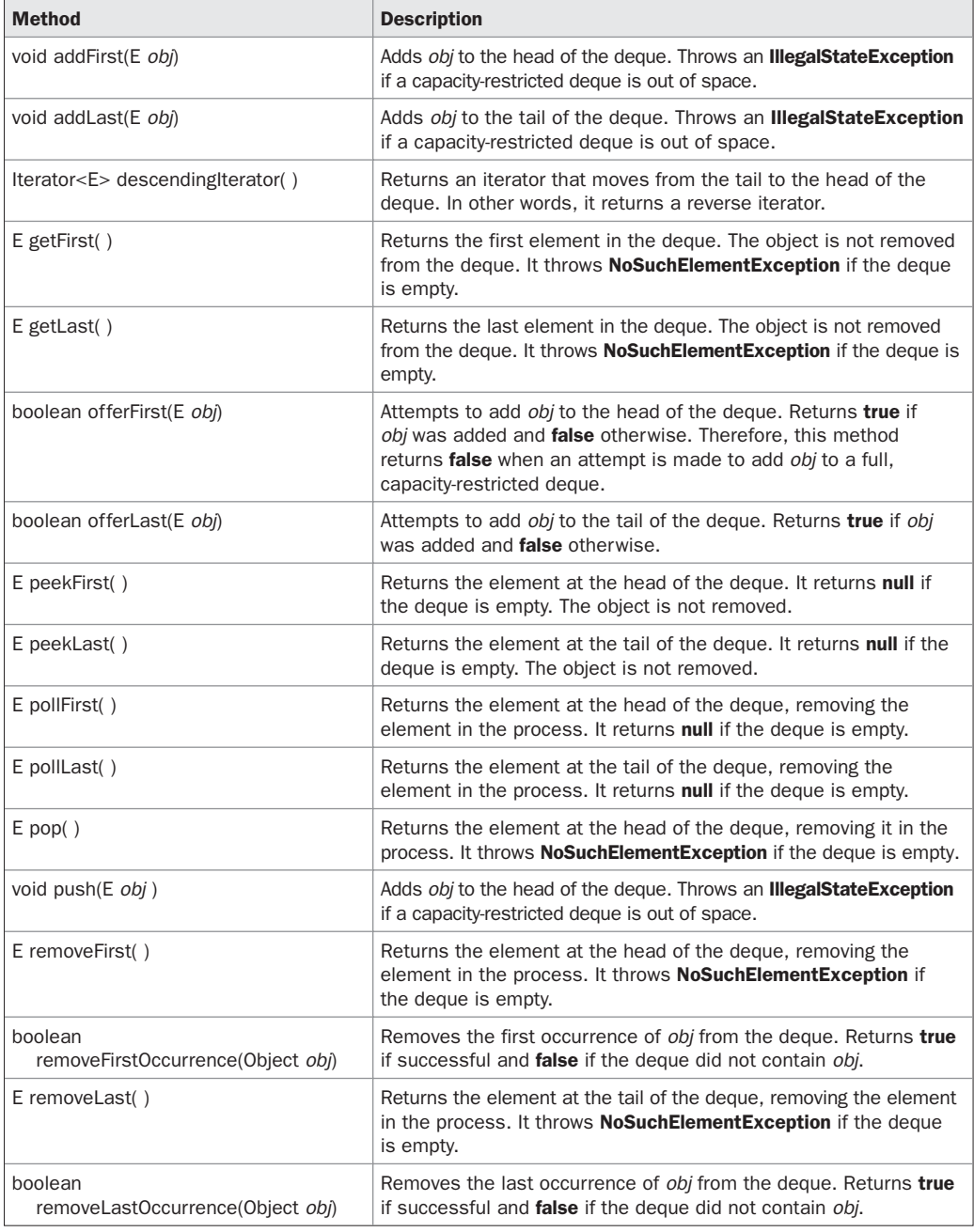

TABLE 17-6 The Methods Defined by Deque

capacity-restricted deque is full. Second, methods such as **offerFirst( )** and **offerLast( )** return false if the element can not be added.

#### **The Collection Classes**

Now that you are familiar with the collection interfaces, you are ready to examine the standard classes that implement them. Some of the classes provide full implementations that can be used as-is. Others are abstract, providing skeletal implementations that are used as starting points for creating concrete collections. None of the collection classes are synchronized, but as you will see later in this chapter, it is possible to obtain synchronized versions.

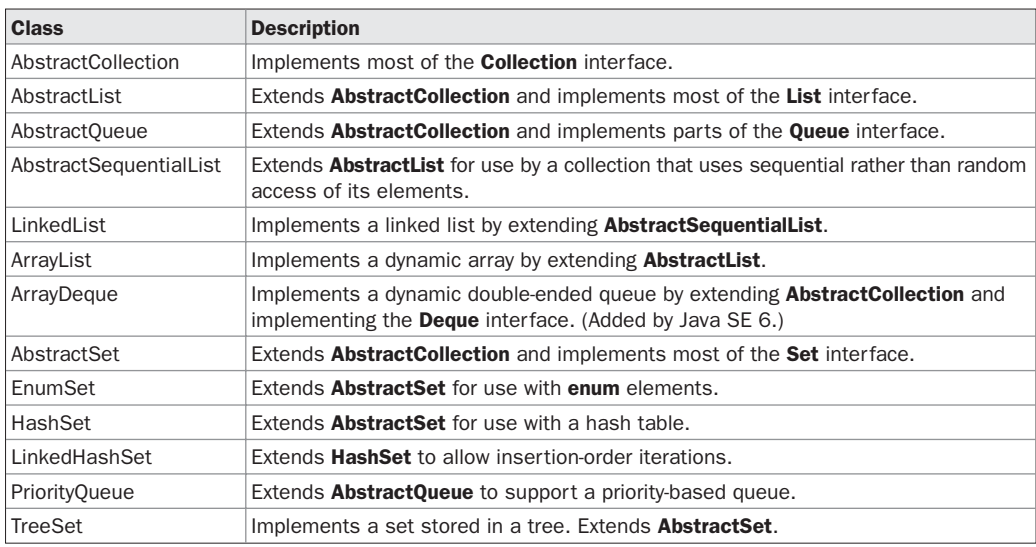

The standard collection classes are summarized in the following table:

The following sections examine the concrete collection classes and illustrate their use.

*NOTE In addition to the collection classes, several legacy classes, such as Vector, Stack, and Hashtable, have been reengineered to support collections. These are examined later in this chapter.*

#### **The ArrayList Class**

The **ArrayList** class extends **AbstractList** and implements the **List** interface. **ArrayList** is a generic class that has this declaration:

class ArrayList<E>

Here, **E** specifies the type of objects that the list will hold.

**ArrayList** supports dynamic arrays that can grow as needed. In Java, standard arrays are of a fixed length. After arrays are created, they cannot grow or shrink, which means that you must know in advance how many elements an array will hold. But, sometimes, you may not know until run time precisely how large an array you need. To handle this situation, the Collections Framework defines **ArrayList**. In essence, an **ArrayList** is a variable-length array of object references. That is, an **ArrayList** can dynamically increase or decrease in size. Array

lists are created with an initial size. When this size is exceeded, the collection is automatically enlarged. When objects are removed, the array can be shrunk.

*NOTE Dynamic arrays are also supported by the legacy class Vector, which is described later in this chapter.*

**ArrayList** has the constructors shown here:

ArrayList( ) ArrayList(Collection<? extends E> *c*) ArrayList(int *capacity*)

The first constructor builds an empty array list. The second constructor builds an array list that is initialized with the elements of the collection *c.* The third constructor builds an array list that has the specified initial *capacity.* The capacity is the size of the underlying array that is used to store the elements. The capacity grows automatically as elements are added to an array list.

The following program shows a simple use of **ArrayList**. An array list is created for objects of type **String**, and then several strings are added to it. (Recall that a quoted string is translated into a **String** object.) The list is then displayed. Some of the elements are removed and the list is displayed again.

```
// Demonstrate ArrayList.
import java.util.*;
class ArrayListDemo {
  public static void main(String args[]) {
    // Create an array list.
    ArrayList<String> al = new ArrayList<String>();
    System.out.println("Initial size of al: " +
                       al.size());
    // Add elements to the array list.
    al.add("C");
    al.add("A");
    al.add("E");
    al.add("B");
    al.add("D");
    al.add("F");
    al.add(1, "A2");
    System.out.println("Size of al after additions: " +
                       al.size());
    // Display the array list.
    System.out.println("Contents of al: " + al);
    // Remove elements from the array list.
    al.remove("F");
    al.remove(2);
    System.out.println("Size of al after deletions: " +
                       al.size());
```

```
System.out.println("Contents of al: " + al);
 }
}
```
The output from this program is shown here:

```
Initial size of al: 0
Size of al after additions: 7
Contents of al: [C, A2, A, E, B, D, F]
Size of al after deletions: 5
Contents of al: [C, A2, E, B, D]
```
Notice that **a1** starts out empty and grows as elements are added to it. When elements are removed, its size is reduced.

In the preceding example, the contents of a collection are displayed using the default conversion provided by **toString( )**, which was inherited from **AbstractCollection**. Although it is sufficient for short, sample programs, you seldom use this method to display the contents of a real-world collection. Usually, you provide your own output routines. But, for the next few examples, the default output created by **toString( )** is sufficient.

Although the capacity of an **ArrayList** object increases automatically as objects are stored in it, you can increase the capacity of an **ArrayList** object manually by calling **ensureCapacity( )**. You might want to do this if you know in advance that you will be storing many more items in the collection than it can currently hold. By increasing its capacity once, at the start, you can prevent several reallocations later. Because reallocations are costly in terms of time, preventing unnecessary ones improves performance. The signature for **ensureCapacity( )** is shown here:

void ensureCapacity(int *cap*)

Here, *cap* is the new capacity.

Conversely, if you want to reduce the size of the array that underlies an **ArrayList** object so that it is precisely as large as the number of items that it is currently holding, call **trimToSize( )**, shown here:

void trimToSize( )

#### **Obtaining an Array from an ArrayList**

When working with **ArrayList**, you will sometimes want to obtain an actual array that contains the contents of the list. You can do this by calling **toArray( )**, which is defined by **Collection**. Several reasons exist why you might want to convert a collection into an array, such as:

- To obtain faster processing times for certain operations
- To pass an array to a method that is not overloaded to accept a collection
- To integrate collection-based code with legacy code that does not understand collections

Whatever the reason, converting an **ArrayList** to an array is a trivial matter.

As explained earlier, there are two versions of **toArray( )**, which are shown again here for your convenience:

Object[ ] toArray( ) <T> T[ ] toArray(T *array*[ ])

The first returns an array of **Object**. The second returns an array of elements that have the same type as **T**. Normally, the second form is more convenient because it returns the proper type of array. The following program demonstrates its use:

```
// Convert an ArrayList into an array.
import java.util.*;
class ArrayListToArray {
  public static void main(String args[]) {
    // Create an array list.
    ArrayList<Integer> al = new ArrayList<Integer>();
    // Add elements to the array list.
    al.add(1);
    al.add(2);
    al.add(3);
    al.add(4);
    System.out.println("Contents of al: " + al);
    // Get the array.
    Integer ia[] = new Integer[al.size()];
    ia = al.toArray(ia);int sum = 0;
    // Sum the array.
    for(int i : ia) sum += i;
    System.out.println("Sum is: " + sum);
  }
}
```
The output from the program is shown here:

```
Contents of al: [1, 2, 3, 4]
Sum is: 10
```
The program begins by creating a collection of integers. Next, **toArray( )** is called and it obtains an array of **Integer**s. Then, the contents of that array are summed by use of a for-each style **for** loop.

There is something else of interest in this program. As you know, collections can store only references to, not values of, primitive types. However, autoboxing makes it possible to pass values of type **int** to **add( )** without having to manually wrap them within an **Integer**, as the program shows. Autoboxing causes them to be automatically wrapped. In this way, autoboxing significantly improves the ease with which collections can be used to store primitive values.

#### **The LinkedList Class**

The **LinkedList** class extends **AbstractSequentialList** and implements the **List**, **Deque**, and **Queue** interfaces. It provides a linked-list data structure. **LinkedList** is a generic class that has this declaration:

class LinkedList<E>

Here, **E** specifies the type of objects that the list will hold. **LinkedList** has the two constructors shown here:

LinkedList( ) LinkedList(Collection<? extends E> *c*)

The first constructor builds an empty linked list. The second constructor builds a linked list that is initialized with the elements of the collection *c.*

Because **LinkedList** implements the **Deque** interface, you have access to the methods defined by **Deque**. For example, to add elements to the start of a list you can use **addFirst( )** or **offerFirst( )**. To add elements to the end of the list, use **addLast( )** or **offerLast( )**. To obtain the first element, you can use **getFirst( )** or **peekFirst( )**. To obtain the last element, use **getLast( )** or **peekLast( )**. To remove the first element, use **removeFirst( )** or **pollFirst( )**. To remove the last element, use **removeLast( )** or **pollLast( )**.

The following program illustrates **LinkedList**:

```
// Demonstrate LinkedList.
import java.util.*;
class LinkedListDemo {
  public static void main(String args[]) {
    // Create a linked list.
    LinkedList<String> ll = new LinkedList<String>();
    // Add elements to the linked list.
    ll.add("F");
    ll.add("B");
    ll.add("D");
    ll.add("E");
    ll.add("C");
    ll.addLast("Z");
    ll.addFirst("A");
    ll.add(1, "A2");
    System.out.println("Original contents of ll: " + ll);
    // Remove elements from the linked list.
    ll.remove("F");
    ll.remove(2);
    System.out.println("Contents of ll after deletion: "
                       + ll);
    // Remove first and last elements.
    ll.removeFirst();
    ll.removeLast();
    System.out.println("ll after deleting first and last: "
                       + ll);
    // Get and set a value.
```

```
String val = 11.get(2);
    lll.set(2, val + " Changed");System.out.println("ll after change: " + ll);
 }
}
```
The output from this program is shown here:

```
Original contents of ll: [A, A2, F, B, D, E, C, Z]
Contents of ll after deletion: [A, A2, D, E, C, Z]
ll after deleting first and last: [A2, D, E, C]
ll after change: [A2, D, E Changed, C]
```
Because **LinkedList** implements the **List** interface, calls to **add(E)** append items to the end of the list, as do calls to **addLast( )**. To insert items at a specific location, use the **add(int, E)** form of **add( )**, as illustrated by the call to **add(1, "A2")** in the example.

Notice how the third element in **ll** is changed by employing calls to **get( )** and **set( )**. To obtain the current value of an element, pass **get( )** the index at which the element is stored. To assign a new value to that index, pass **set( )** the index and its new value.

#### **The HashSet Class**

**HashSet** extends **AbstractSet** and implements the **Set** interface. It creates a collection that uses a hash table for storage. **HashSet** is a generic class that has this declaration:

class HashSet<E>

Here, **E** specifies the type of objects that the set will hold.

As most readers likely know, a hash table stores information by using a mechanism called hashing. In *hashing,* the informational content of a key is used to determine a unique value, called its *hash code.* The hash code is then used as the index at which the data associated with the key is stored. The transformation of the key into its hash code is performed automatically you never see the hash code itself. Also, your code can't directly index the hash table. The advantage of hashing is that it allows the execution time of **add( )**, **contains( )**, **remove( )**, and **size( )** to remain constant even for large sets.

The following constructors are defined:

HashSet( ) HashSet(Collection<? extends E> *c*) HashSet(int *capacity*) HashSet(int *capacity*, float *fillRatio*)

The first form constructs a default hash set. The second form initializes the hash set by using the elements of *c.* The third form initializes the capacity of the hash set to *capacity.* (The default capacity is 16.) The fourth form initializes both the capacity and the fill ratio (also called *load capacity*) of the hash set from its arguments. The fill ratio must be between 0.0 and 1.0, and it determines how full the hash set can be before it is resized upward. Specifically, when the number of elements is greater than the capacity of the hash set multiplied by its fill ratio, the hash set is expanded. For constructors that do not take a fill ratio, 0.75 is used.

**HashSet** does not define any additional methods beyond those provided by its superclasses and interfaces.

It is important to note that **HashSet** does not guarantee the order of its elements, because the process of hashing doesn't usually lend itself to the creation of sorted sets. If you need sorted storage, then another collection, such as **TreeSet**, is a better choice.

Here is an example that demonstrates **HashSet**:

```
// Demonstrate HashSet.
import java.util.*;
class HashSetDemo {
  public static void main(String args[]) {
    // Create a hash set.
    HashSet<String> hs = new HashSet<String>();
    // Add elements to the hash set.
    hs.add("B");
    hs.add("A");
   hs.add("D");
   hs.add("E");
   hs.add("C");
    hs.add("F");
    System.out.println(hs);
  }
}
```
The following is the output from this program:

[D, A, F, C, B, E]

As explained, the elements are not stored in sorted order, and the precise output may vary.

#### **The LinkedHashSet Class**

The **LinkedHashSet** class extends **HashSet** and adds no members of its own. It is a generic class that has this declaration:

class LinkedHashSet<E>

Here, **E** specifies the type of objects that the set will hold. Its constructors parallel those in **HashSet**.

**LinkedHashSet** maintains a linked list of the entries in the set, in the order in which they were inserted. This allows insertion-order iteration over the set. That is, when cycling through a **LinkedHashSet** using an iterator, the elements will be returned in the order in which they were inserted. This is also the order in which they are contained in the string returned by **toString( )** when called on a **LinkedHashSet** object. To see the effect of **LinkedHashSet**, try substituting **LinkedHashSet** for **HashSet** in the preceding program. The output will be

[B, A, D, E, C, F]

which is the order in which the elements were inserted.

#### **The TreeSet Class**

**TreeSet** extends **AbstractSet** and implements the **NavigableSet** interface. It creates a collection that uses a tree for storage. Objects are stored in sorted, ascending order. Access and retrieval times are quite fast, which makes **TreeSet** an excellent choice when storing large amounts of sorted information that must be found quickly.

**TreeSet** is a generic class that has this declaration:

class TreeSet<E>

Here, **E** specifies the type of objects that the set will hold. **TreeSet** has the following constructors:

```
TreeSet( )
TreeSet(Collection<? extends E> c)
TreeSet(Comparator<? super E> comp)
TreeSet(SortedSet<E> ss)
```
The first form constructs an empty tree set that will be sorted in ascending order according to the natural order of its elements. The second form builds a tree set that contains the elements of *c.* The third form constructs an empty tree set that will be sorted according to the comparator specified by *comp.* (Comparators are described later in this chapter.) The fourth form builds a tree set that contains the elements of *ss.*

Here is an example that demonstrates a **TreeSet**:

```
// Demonstrate TreeSet.
import java.util.*;
class TreeSetDemo {
  public static void main(String args[]) {
    // Create a tree set.
    TreeSet<String> ts = new TreeSet<String>();
    // Add elements to the tree set.
    ts.add("C");
   ts.add("A");
   ts.add("B");
    ts.add("E");
   ts.add("F");
    ts.add("D");
   System.out.println(ts);
  }
}
```
The output from this program is shown here:

[A, B, C, D, E, F]

As explained, because **TreeSet** stores its elements in a tree, they are automatically arranged in sorted order, as the output confirms.

Because **TreeSet** implements the **NavigableSet** interface (which was added by Java SE 6), you can use the methods defined by **NavigableSet** to retrieve elements of a **TreeSet**. For example, assuming the preceding program, the following statement uses **subSet( )** to obtain a subset of **ts** that contains the elements between **C** (inclusive) and **F** (exclusive). It then displays the resulting set.

System.out.println(ts.subSet()("C", "F"));

The output from this statement is shown here:

 $[C, D, E]$ 

You might want to experiment with the other methods defined by **NavigableSet**.

#### **The PriorityQueue Class**

**PriorityQueue** extends **AbstractQueue** and implements the **Queue** interface. It creates a queue that is prioritized based on the queue's comparator. **PriorityQueue** is a generic class that has this declaration:

class PriorityQueue<E>

Here, **E** specifies the type of objects stored in the queue. **PriorityQueue**s are dynamic, growing as necessary.

**PriorityQueue** defines the six constructors shown here:

```
PriorityQueue( )
PriorityQueue(int capacity)
PriorityQueue(int capacity, Comparator<? super E> comp)
PriorityQueue(Collection<? extends E> c)
PriorityQueue(PriorityQueue<? extends E> c)
PriorityQueue(SortedSet<? extends E> c)
```
The first constructor builds an empty queue. Its starting capacity is 11. The second constructor builds a queue that has the specified initial capacity. The third constructor builds a queue with the specified capacity and comparator. The last three constructors create queues that are initialized with the elements of the collection passed in *c.* In all cases, the capacity grows automatically as elements are added.

If no comparator is specified when a **PriorityQueue** is constructed, then the default comparator for the type of data stored in the queue is used. The default comparator will order the queue in ascending order. Thus, the head of the queue will be the smallest value. However, by providing a custom comparator, you can specify a different ordering scheme. For example, when storing items that include a time stamp, you could prioritize the queue such that the oldest items are first in the queue.

You can obtain a reference to the comparator used by a **PriorityQueue** by calling its **comparator( )** method, shown here:

```
Comparator<? super E> comparator( )
```
It returns the comparator. If natural ordering is used for the invoking queue, **null** is returned.

One word of caution: although you can iterate through a **PriorityQueue** using an iterator, the order of that iteration is undefined. To properly use a **PriorityQueue**, you must call methods such as **offer( )** and **poll( )**, which are defined by the **Queue** interface.

#### **The ArrayDeque Class**

Java SE 6 added the **ArrayDeque** class, which extends **AbstractCollection** and implements the **Deque** interface. It adds no methods of its own. **ArrayDeque** creates a dynamic array and has no capacity restrictions. (The **Deque** interface supports implementations that restrict capacity, but does not require such restrictions.) **ArrayDeque** is a generic class that has this declaration:

```
class ArrayDeque<E>
```
Here, **E** specifies the type of objects stored in the collection. **ArrayDeque** defines the following constructors:

```
ArrayDeque( )
ArrayDeque(int size)
ArrayDeque(Collection<? extends E> c)
```
The first constructor builds an empty deque. Its starting capacity is 16. The second constructor builds a deque that has the specified initial capacity. The third constructor creates a deque that is initialized with the elements of the collection passed in *c*. In all cases, the capacity grows as needed to handle the elements added to the deque.

The following program demonstrates **ArrayDeque** by using it to create a stack:

```
// Demonstrate ArrayDeque.
import java.util.*;
class ArrayDequeDemo {
 public static void main(String args[]) {
    // Create a tree set.
   ArrayDeque<String> adq = new ArrayDeque<String>();
    // Use an ArrayDeque like a stack.
    adq.push("A");
   adq.push("B");
   adq.push("D");
   adq.push("E");
    adq.push("F");
    System.out.print("Popping the stack: ");
   while(adq.peek() != null)
      System.out.print(adq.pop() + " ");
    System.out.println();
  }
}
```
The output is shown here:

Popping the stack: F E D B A

# **PART I**

#### **The EnumSet Class**

**EnumSet** extends **AbstractSet** and implements **Set**. It is specifically for use with keys of an **enum** type. It is a generic class that has this declaration:

class EnumSet<E extends Enum<E>>

Here, **E** specifies the elements. Notice that **E** must extend **Enum<E>**, which enforces the requirement that the elements must be of the specified **enum** type.

**EnumSet** defines no constructors. Instead, it uses the factory methods shown in Table 17-7 to create objects. All methods can throw **NullPointerException**. The **copyOf( )** and **range( )** methods can also throw **IllegalArgumentException**. Notice that the **of( )** method is overloaded a number of times. This is in the interest of efficiency. Passing a known number of arguments can be faster than using a vararg parameter when the number of arguments is small.

#### **Accessing a Collection via an Iterator**

Often, you will want to cycle through the elements in a collection. For example, you might want to display each element. One way to do this is to employ an *iterator,* which is an object that implements either the **Iterator** or the **ListIterator** interface. **Iterator** enables you to cycle through a collection, obtaining or removing elements. **ListIterator** extends **Iterator** to allow

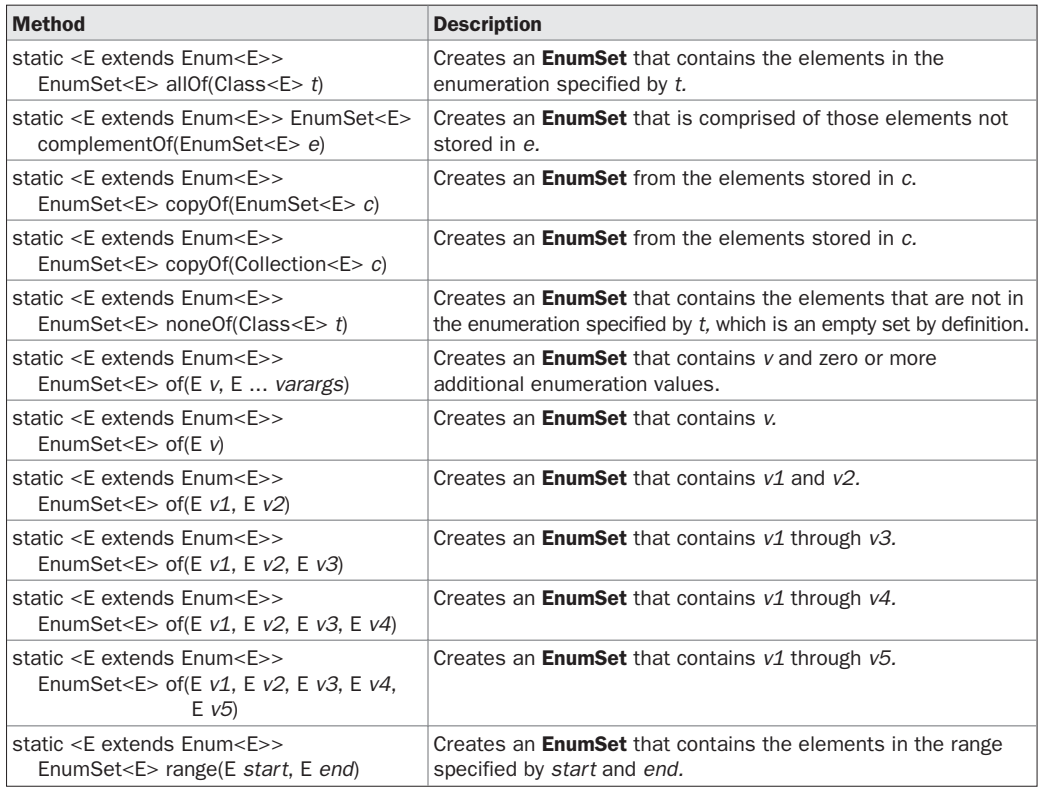

TABLE 17-7 The Methods Defined by EnumSet

| Method            | <b>Description</b>                                                                                                    |
|-------------------|----------------------------------------------------------------------------------------------------|
| boolean hasNext() | Returns true if there are more elements. Otherwise, returns false.                                                                                             |
| $E$ next()        | Returns the next element. Throws <b>NoSuchElementException</b> if there is not<br>a next element.                                                              |
| void remove()     | Removes the current element. Throws <b>IllegalStateException</b> if an attempt<br>is made to call <b>remove()</b> that is not preceded by a call to $next($ ). |

TABLE 17-8 The Methods Defined by Iterator

bidirectional traversal of a list, and the modification of elements. **Iterator** and **ListIterator** are generic interfaces which are declared as shown here:

interface Iterator<E> interface ListIterator<E>

Here, **E** specifies the type of objects being iterated. The **Iterator** interface declares the methods shown in Table 17-8. The methods declared by **ListIterator** are shown in Table 17-9. In both cases, operations that modify the underlying collection are optional. For example, **remove( )** will throw **UnsupportedOperationException** when used with a read-only collection. Various other exceptions are possible.

#### **Using an Iterator**

Before you can access a collection through an iterator, you must obtain one. Each of the collection classes provides an **iterator( )** method that returns an iterator to the start of the collection. By using this iterator object, you can access each element in the collection, one

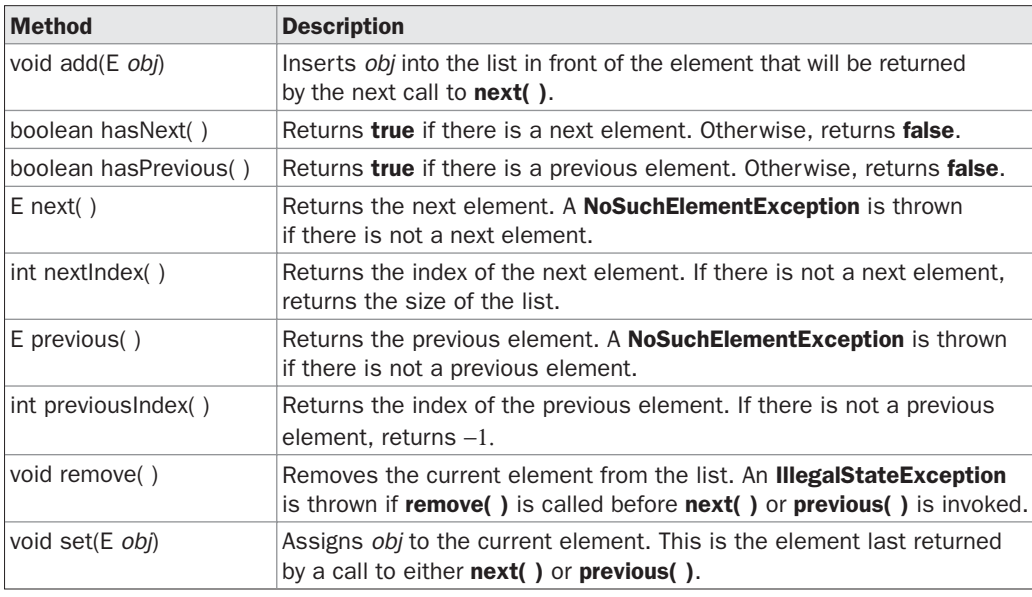

TABLE 17-9 The Methods Defined by Listiterator

element at a time. In general, to use an iterator to cycle through the contents of a collection, follow these steps:

- 1. Obtain an iterator to the start of the collection by calling the collection's **iterator( )** method.
- 2. Set up a loop that makes a call to **hasNext( )**. Have the loop iterate as long as **hasNext( )** returns **true**.
- 3. Within the loop, obtain each element by calling **next( )**.

For collections that implement **List**, you can also obtain an iterator by calling **listIterator( )**. As explained, a list iterator gives you the ability to access the collection in either the forward or backward direction and lets you modify an element. Otherwise, **ListIterator** is used just like **Iterator**.

The following example implements these steps, demonstrating both the **Iterator** and **ListIterator** interfaces. It uses an **ArrayList** object, but the general principles apply to any type of collection. Of course, **ListIterator** is available only to those collections that implement the **List** interface.

```
// Demonstrate iterators.
import java.util.*;
class IteratorDemo {
  public static void main(String args[]) {
    // Create an array list.
    ArrayList<String> al = new ArrayList<String>();
    // Add elements to the array list.
    al.add("C");
    al.add("A");
    al.add("E");
    al.add("B");
    al.add("D");
    al.add("F");
    // Use iterator to display contents of al.
    System.out.print("Original contents of al: ");
    Iterator<String> itr = al.iterator();
    while(itr.hasNext()) {
      String element = itr.next();
      System.out.print(element + " ");
    }
    System.out.println();
    // Modify objects being iterated.
    ListIterator<String> litr = al.listIterator();
    while(litr.hasNext()) {
     String element = litr.next();
      litr.set(element + "+");
    }
    System.out.print("Modified contents of al: ");
    itr = al.iterator();
    while(itr.hasNext()) {
```

```
String element = itr.next();
     System.out.print(element + " ");
    }
   System.out.println();
    // Now, display the list backwards.
   System.out.print("Modified list backwards: ");
   while(litr.hasPrevious()) {
     String element = litr.previous();
     System.out.print(element + " ");
    }
   System.out.println();
  }
}
```
The output is shown here:

```
Original contents of al: C A E B D F
Modified contents of al: C+ A+ E+ B+ D+ F+
Modified list backwards: F+ D+ B+ E+ A+ C+
```
Pay special attention to how the list is displayed in reverse. After the list is modified, **litr** points to the end of the list. (Remember, **litr.hasNext( )** returns **false** when the end of the list has been reached.) To traverse the list in reverse, the program continues to use **litr**, but this time it checks to see whether it has a previous element. As long as it does, that element is obtained and displayed.

#### **The For-Each Alternative to Iterators**

If you won't be modifying the contents of a collection or obtaining elements in reverse order, then the for-each version of the **for** loop is often a more convenient alternative to cycling through a collection than is using an iterator. Recall that the **for** can cycle through any collection of objects that implement the **Iterable** interface. Because all of the collection classes implement this interface, they can all be operated upon by the **for**.

The following example uses a **for** loop to sum the contents of a collection:

```
// Use the for-each for loop to cycle through a collection.
import java.util.*;
class ForEachDemo {
  public static void main(String args[]) {
    // Create an array list for integers.
    ArrayList<Integer> vals = new ArrayList<Integer>();
    // Add values to the array list.
    vals.add(1);
    vals.add(2);
   vals.add(3);
    vals.add(4);
   vals.add(5);
    // Use for loop to display the values.
    System.out.print("Original contents of vals: ");
    for(int v : vals)
      System.out.print(v + "");
```

```
System.out.println();
    // Now, sum the values by using a for loop.
   int sum = 0;
    for(int v : vals)
     sum + = v;
   System.out.println("Sum of values: " + sum);
 }
}
```
The output from the program is shown here:

```
Original contents of vals: 1 2 3 4 5
Sum of values: 15
```
As you can see, the **for** loop is substantially shorter and simpler to use than the iteratorbased approach. However, it can only be used to cycle through a collection in the forward direction, and you can't modify the contents of the collection.

#### **Storing User-Defined Classes in Collections**

For the sake of simplicity, the foregoing examples have stored built-in objects, such as **String** or **Integer**, in a collection. Of course, collections are not limited to the storage of built-in objects. Quite the contrary. The power of collections is that they can store any type of object, including objects of classes that you create. For example, consider the following example that uses a **LinkedList** to store mailing addresses:

```
// A simple mailing list example.
import java.util.*;
class Address {
 private String name;
 private String street;
 private String city;
 private String state;
 private String code;
 Address(String n, String s, String c,
        String st, String cd) {
   name = n;street = s;
   city = c;state = st;
   code = cd;}
  public String toString() {
   return name + "\n" + street + "\n" +
           city + " " + state + " " + code;}
}
```

```
class MailList {
  public static void main(String args[]) {
    LinkedList<Address> ml = new LinkedList<Address>();
    // Add elements to the linked list.
    ml.add(new Address("J.W. West", "11 Oak Ave",
                       "Urbana", "IL", "61801"));
    ml.add(new Address("Ralph Baker", "1142 Maple Lane",
                       "Mahomet", "IL", "61853"));
    ml.add(new Address("Tom Carlton", "867 Elm St",
                       "Champaign", "IL", "61820"));
    // Display the mailing list.
    for(Address element : ml)
      System.out.println(element + "\n|");
    System.out.println();
  }
}
```
The output from the program is shown here:

```
J.W. West
11 Oak Ave
Urbana IL 61801
Ralph Baker
1142 Maple Lane
Mahomet IL 61853
Tom Carlton
867 Elm St
Champaign IL 61820
```
Aside from storing a user-defined class in a collection, another important thing to notice about the preceding program is that it is quite short. When you consider that it sets up a linked list that can store, retrieve, and process mailing addresses in about 50 lines of code, the power of the Collections Framework begins to become apparent. As most readers know, if all of this functionality had to be coded manually, the program would be several times longer. Collections offer off-the-shelf solutions to a wide variety of programming problems. You should use them whenever the situation presents itself.

#### **The RandomAccess Interface**

The **RandomAccess** interface contains no members. However, by implementing this interface, a collection signals that it supports efficient random access to its elements. Although a collection might support random access, it might not do so efficiently. By checking for the **RandomAccess** interface, client code can determine at run time whether a collection is suitable for certain types of random access operations—especially as they apply to large collections. (You can use **instanceof** to determine if a class implements an interface.) **RandomAccess** is implemented by **ArrayList** and by the legacy **Vector** class, among others.

#### **Working with Maps**

A *map* is an object that stores associations between keys and values, or *key/value pairs.* Given a key, you can find its value. Both keys and values are objects. The keys must be unique, but the values may be duplicated. Some maps can accept a **null** key and **null** values, others cannot.

There is one key point about maps that is important to mention at the outset: they don't implement the **Iterable** interface. This means that you *cannot* cycle through a map using a for-each style **for** loop. Furthermore, you can't obtain an iterator to a map. However, as you will soon see, you can obtain a collection-view of a map, which does allow the use of either the **for** loop or an iterator.

#### **The Map Interfaces**

Because the map interfaces define the character and nature of maps, this discussion of maps begins with them. The following interfaces support maps:

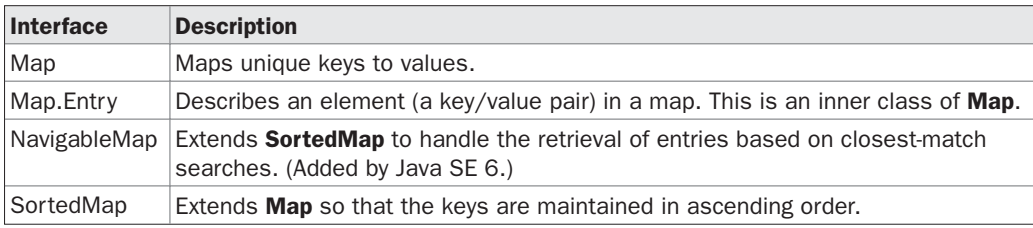

Each interface is examined next, in turn.

#### **The Map Interface**

The **Map** interface maps unique keys to values. A *key* is an object that you use to retrieve a value at a later date. Given a key and a value, you can store the value in a **Map** object. After the value is stored, you can retrieve it by using its key. **Map** is generic and is declared as shown here:

interface Map<K, V>

Here, **K** specifies the type of keys, and **V** specifies the type of values.

The methods declared by **Map** are summarized in Table 17-10. Several methods throw a **ClassCastException** when an object is incompatible with the elements in a map. A **NullPointerException** is thrown if an attempt is made to use a **null** object and **null** is not allowed in the map. An **UnsupportedOperationException** is thrown when an attempt is made to change an unmodifiable map. An **IllegalArgumentException** is thrown if an invalid argument is used.

Maps revolve around two basic operations: **get( )** and **put( )**. To put a value into a map, use **put( )**, specifying the key and the value. To obtain a value, call **get( )**, passing the key as an argument. The value is returned.

As mentioned earlier, although part of the Collections Framework, maps are not, themselves, collections because they do not implement the **Collection** interface. However, you can obtain a collection-view of a map. To do this, you can use the **entrySet( )** method. It returns a **Set** that contains the elements in the map. To obtain a collection-view of the keys,

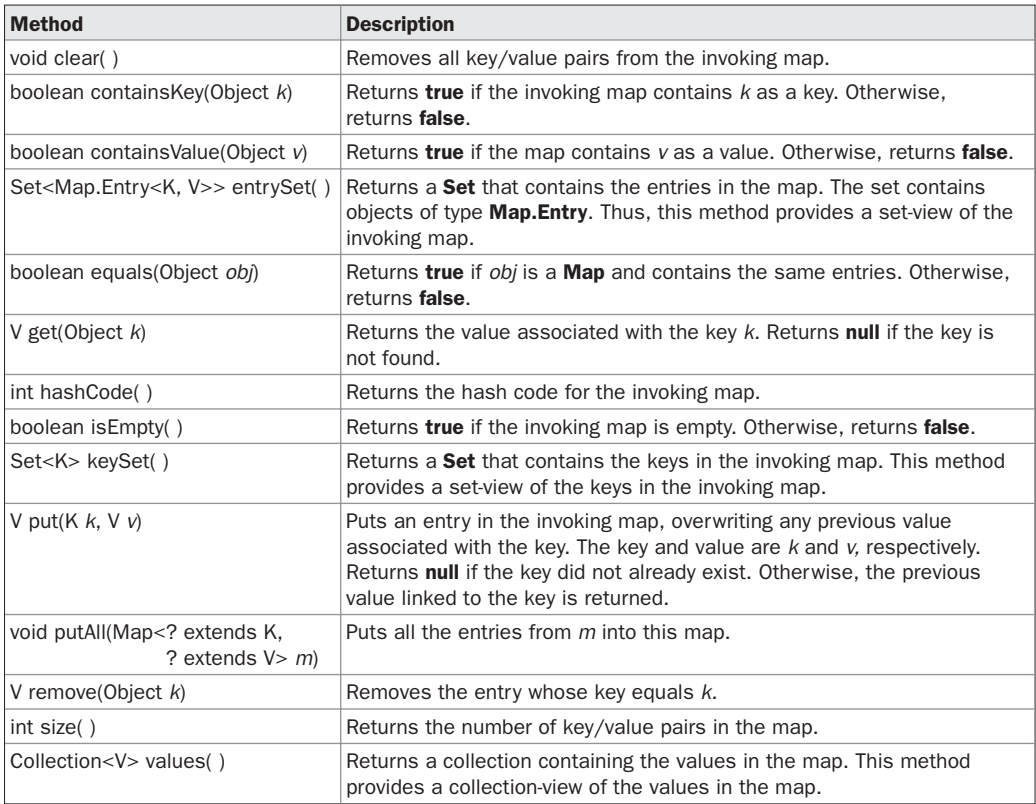

TABLE 17-10 The Methods Defined by Map

use **keySet( )**. To get a collection-view of the values, use **values( )**. Collection-views are the means by which maps are integrated into the larger Collections Framework.

#### **The SortedMap Interface**

The **SortedMap** interface extends **Map**. It ensures that the entries are maintained in ascending order based on the keys. **SortedMap** is generic and is declared as shown here:

```
interface SortedMap<K, V>
```
Here, **K** specifies the type of keys, and **V** specifies the type of values.

The methods declared by **SortedMap** are summarized in Table 17-11. Several methods throw a **NoSuchElementException** when no items are in the invoking map. A **ClassCastException** is thrown when an object is incompatible with the elements in a map. A **NullPointerException** is thrown if an attempt is made to use a **null** object when **null** is not allowed in the map. An **IllegalArgumentException** is thrown if an invalid argument is used.

Sorted maps allow very efficient manipulations of *submaps* (in other words, subsets of a map). To obtain a submap, use **headMap( )**, **tailMap( )**, or **subMap( )**. To get the first key in the set, call **firstKey( )**. To get the last key, use **lastKey( )**.

| <b>Method</b>                                   | <b>Description</b>                                                                                                   |
|-------------------------------------------------|----------------------------------------------------------------------------------------------------|
| Comparator super K comparator()                 | Returns the invoking sorted map's comparator. If natural<br>ordering is used for the invoking map, null is returned. |
| K firstKey()                                    | Returns the first key in the invoking map.                                                                           |
| SortedMap <k, v=""> headMap(K end)</k,>         | Returns a sorted map for those map entries with keys that are<br>less than end.                                      |
| K lastKey()                                     | Returns the last key in the invoking map.                                                                            |
| SortedMap <k, v=""> subMap(K start, K end)</k,> | Returns a map containing those entries with keys that are<br>greater than or equal to start and less than end.       |
| SortedMap <k, v=""> tailMap(K start)</k,>       | Returns a map containing those entries with keys that are<br>greater than or equal to start.                         |

TABLE 17-11 The Methods Defined by SortedMap

#### **The NavigableMap Interface**

The **NavigableMap** interface was added by Java SE 6. It extends **SortedMap** and declares the behavior of a map that supports the retrieval of entries based on the closest match to a given key or keys. **NavigableMap** is a generic interface that has this declaration:

interface NavigableMap<K,V>

Here, **K** specifies the type of the keys, and **V** specifies the type of the values associated with the keys. In addition to the methods that it inherits from **SortedMap**, **NavigableMap** adds those summarized in Table 17-12. Several methods throw a **ClassCastException** when an object is incompatible with the keys in the map. A **NullPointerException** is thrown if an attempt is made to use a **null** object and **null** keys are not allowed in the set. An **IllegalArgumentException** is thrown if an invalid argument is used.

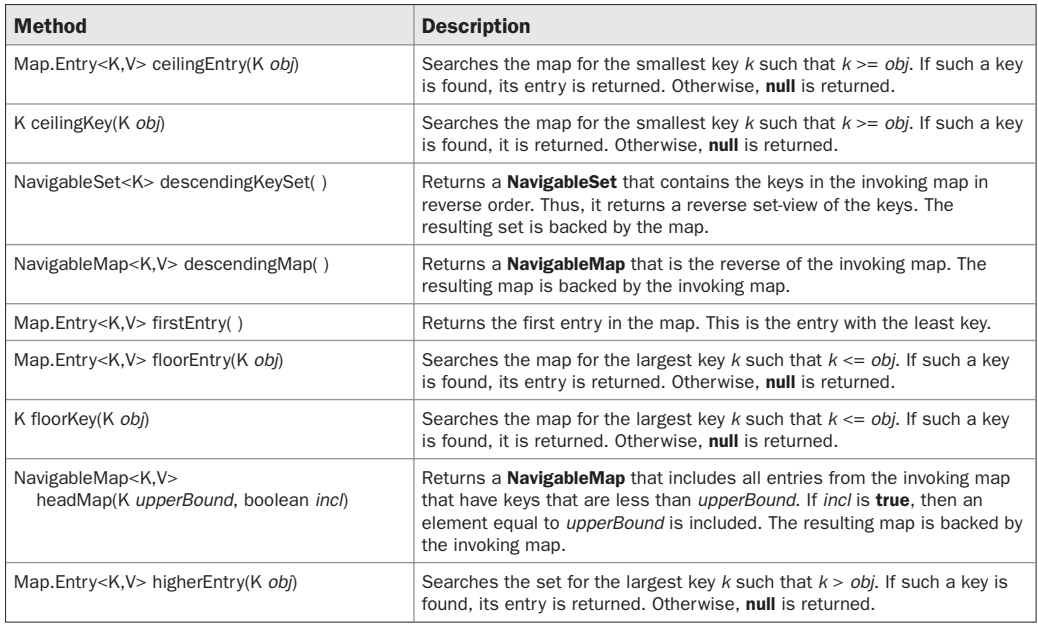

TABLE 17-12 The Methods defined by NavigableMap

| <b>Method</b>                                                                                                 | <b>Description</b>                                                                                                    |
|----------------------------------------------------------------------------------------------------|----------------------------------------------------------------------------------------------------|
| K higherKey(K obj)                                                                                            | Searches the set for the largest key $k$ such that $k > obj$ . If such a key is<br>found, it is returned. Otherwise, null is returned.                                                                                                    |
| Map.Entry <k,v> lastEntry()</k,v>                                                                             | Returns the last entry in the map. This is the entry with the largest key.                                                                                                    |
| Map.Entry <k,v> lowerEntry(K obj)</k,v>                                                                       | Searches the set for the largest key $k$ such that $k < obj$ . If such a key is<br>found, its entry is returned. Otherwise, null is returned.                                                                                                    |
| K lowerKey(K obj)                                                                                             | Searches the set for the largest key $k$ such that $k < obj$ . If such a key is<br>found, it is returned. Otherwise, null is returned.                                                                                                    |
| NavigableSet <k> navigableKeySet()</k>                                                                        | Returns a <b>NavigableSet</b> that contains the keys in the invoking map. The<br>resulting set is backed by the invoking map.                                                                                                    |
| Map.Entry <k,v> pollFirstEntry()</k,v>                                                                        | Returns the first entry, removing the entry in the process. Because the<br>map is sorted, this is the entry with the least key value. null is returned if<br>the map is empty.                                                                                                    |
| Map.Entry <k,v> pollLastEntry()</k,v>                                                                         | Returns the last entry, removing the entry in the process. Because the<br>map is sorted, this is the entry with the greatest key value. null is<br>returned if the map is empty.                                                                                                    |
| NavigableMap <k,v><br/>subMap(K lowerBound,<br/>boolean lowlncl,<br/>K upperBound<br/>boolean highlncl)</k,v> | Returns a <b>NavigableMap</b> that includes all entries from the invoking map<br>that have keys that are greater than lowerBound and less than<br>upperBound. If lowlncl is true, then an element equal to lowerBound is<br>included. If highlncl is true, then an element equal to highlncl is included.<br>The resulting map is backed by the invoking map. |
| NavigableMap <k,v><br/>tailMap(K lowerBound, boolean incl)</k,v>                                              | Returns a <b>NavigableMap</b> that includes all entries from the invoking map<br>that have keys that are greater than lowerBound. If incl is <b>true</b> , then an<br>element equal to <i>lowerBound</i> is included. The resulting map is backed by<br>the invoking map.                                                                                     |

TABLE 17-12 The Methods defined by NavigableMap (continued)

#### **The Map.Entry Interface**

The **Map.Entry** interface enables you to work with a map entry. Recall that the **entrySet( )** method declared by the **Map** interface returns a **Set** containing the map entries. Each of these set elements is a **Map.Entry** object. **Map.Entry** is generic and is declared like this:

interface Map.Entry<K, V>

Here, **K** specifies the type of keys, and **V** specifies the type of values. Table 17-13 summarizes the methods declared by **Map.Entry**. Various exceptions are possible.

| <b>Method</b>              | <b>Description</b>                                                                                                    |
|----------------------------|----------------------------------------------------------------------------------------------------|
| boolean equals(Object obj) | Returns true if <i>obj</i> is a Map. Entry whose key and value are equal to that of the<br>invoking object.                                                                                                    |
| K getKey()                 | Returns the key for this map entry.                                                                                                    |
| V getValue()               | Returns the value for this map entry.                                                                                                    |
| int hashCode()             | Returns the hash code for this map entry.                                                                                                    |
| V setValue(V $v$ )         | Sets the value for this map entry to $v$ . A <b>ClassCastException</b> is thrown if $v$ is not<br>the correct type for the map. An IllegalArgumentException is thrown if there is<br>a problem with $v$ . A <b>NullPointerException</b> is thrown if $v$ is <b>null</b> and the map does<br>not permit null keys. An UnsupportedOperationException is thrown if the map<br>cannot be changed. |

TABLE 17-13 The Methods Defined by Map. Entry

#### **The Map Classes**

Several classes provide implementations of the map interfaces. The classes that can be used for maps are summarized here:

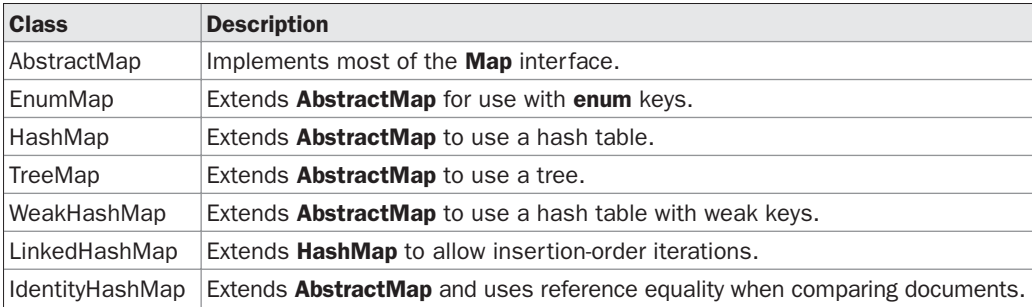

Notice that **AbstractMap** is a superclass for all concrete map implementations.

**WeakHashMap** implements a map that uses "weak keys," which allows an element in a map to be garbage-collected when its key is otherwise unused. This class is not discussed further here. The other map classes are described next.

#### **The HashMap Class**

The **HashMap** class extends **AbstractMap** and implements the **Map** interface. It uses a hash table to store the map. This allows the execution time of **get( )** and **put( )** to remain constant even for large sets. **HashMap** is a generic class that has this declaration:

```
class HashMap<K, V>
```
Here, **K** specifies the type of keys, and **V** specifies the type of values. The following constructors are defined:

HashMap( ) HashMap(Map<? extends K, ? extends V> *m*) HashMap(int *capacity*) HashMap(int *capacity*, float *fillRatio*)

The first form constructs a default hash map. The second form initializes the hash map by using the elements of *m.* The third form initializes the capacity of the hash map to *capacity.* The fourth form initializes both the capacity and fill ratio of the hash map by using its arguments. The meaning of capacity and fill ratio is the same as for **HashSet**, described earlier. The default capacity is 16. The default fill ratio is 0.75.

**HashMap** implements **Map** and extends **AbstractMap**. It does not add any methods of its own.

You should note that a hash map does *not* guarantee the order of its elements. Therefore, the order in which elements are added to a hash map is not necessarily the order in which they are read by an iterator.

The following program illustrates **HashMap**. It maps names to account balances. Notice how a set-view is obtained and used.

```
import java.util.*;
class HashMapDemo {
  public static void main(String args[]) {
    // Create a hash map.
    HashMap<String, Double> hm = new HashMap<String, Double>();
    // Put elements to the map
    hm.put("John Doe", new Double(3434.34));
    hm.put("Tom Smith", new Double(123.22));
    hm.put("Jane Baker", new Double(1378.00));
    hm.put("Tod Hall", new Double(99.22));
    hm.put("Ralph Smith", new Double(-19.08));
    // Get a set of the entries.
    Set<Map.Entry<String, Double>> set = hm.entrySet();
    // Display the set.
    for(Map.Entry<String, Double> me : set) {
      System.out.print(me.getKey() + ": ");
      System.out.println(me.getValue());
    }
    System.out.println();
    // Deposit 1000 into John Doe's account.
    double balance = hm.get("John Doe");
    hm.put("John Doe", balance + 1000);
    System.out.println("John Doe's new balance: " +
      hm.get("John Doe"));
  }
}
```
Output from this program is shown here (the precise order may vary):

```
Ralph Smith: -19.08
Tom Smith: 123.22
John Doe: 3434.34
Tod Hall: 99.22
Jane Baker: 1378.0
John Doe's new balance: 4434.34
```
The program begins by creating a hash map and then adds the mapping of names to balances. Next, the contents of the map are displayed by using a set-view, obtained by calling **entrySet( )**. The keys and values are displayed by calling the **getKey( )** and **getValue( )** methods that are defined by **Map.Entry**. Pay close attention to how the deposit is made into John Doe's account. The **put( )** method automatically replaces any preexisting value that is associated with the specified key with the new value. Thus, after John Doe's account is updated, the hash map will still contain just one "John Doe" account.

#### **The TreeMap Class**

The **TreeMap** class extends **AbstractMap** and implements the **NavigableMap** interface. It creates maps stored in a tree structure. A **TreeMap** provides an efficient means of storing key/value pairs in sorted order and allows rapid retrieval. You should note that, unlike a hash map, a tree map guarantees that its elements will be sorted in ascending key order. **TreeMap** is a generic class that has this declaration:

class TreeMap<K, V>

Here, **K** specifies the type of keys, and **V** specifies the type of values. The following **TreeMap** constructors are defined:

TreeMap( ) TreeMap(Comparator<? super K> *comp*) TreeMap(Map<? extends K, ? extends V> *m*) TreeMap(SortedMap<K, ? extends V> *sm*)

The first form constructs an empty tree map that will be sorted by using the natural order of its keys. The second form constructs an empty tree-based map that will be sorted by using the **Comparator** *comp.* (Comparators are discussed later in this chapter.) The third form initializes a tree map with the entries from *m,* which will be sorted by using the natural order of the keys. The fourth form initializes a tree map with the entries from *sm,* which will be sorted in the same order as *sm.*

**TreeMap** has no methods beyond those specified by the **NavigableMap** interface and the **AbstractMap** class.

The following program reworks the preceding example so that it uses **TreeMap**:

```
import java.util.*;
class TreeMapDemo {
  public static void main(String args[]) {
    // Create a tree map.
    TreeMap<String, Double> tm = new TreeMap<String, Double>();
    // Put elements to the map.
    tm.put("John Doe", new Double(3434.34));
    tm.put("Tom Smith", new Double(123.22));
    tm.put("Jane Baker", new Double(1378.00));
    tm.put("Tod Hall", new Double(99.22));
    tm.put("Ralph Smith", new Double(-19.08));
    // Get a set of the entries.
    Set<Map.Entry<String, Double>> set = tm.entrySet();
    // Display the elements.
    for(Map.Entry<String, Double> me : set) {
      System.out.print(me.getKey() + ": ");
      System.out.println(me.getValue());
    }
    System.out.println();
```

```
// Deposit 1000 into John Doe's account.
    double balance = tm.get("John Doe");
    tm.put("John Doe", balance + 1000);
   System.out.println("John Doe's new balance: " +
     tm.get("John Doe"));
 }
}
```
The following is the output from this program:

```
Jane Baker: 1378.0
John Doe: 3434.34
Ralph Smith: -19.08
Todd Hall: 99.22
Tom Smith: 123.22
John Doe's current balance: 4434.34
```
Notice that **TreeMap** sorts the keys. However, in this case, they are sorted by first name instead of last name. You can alter this behavior by specifying a comparator when the map is created, as described shortly.

#### **The LinkedHashMap Class**

**LinkedHashMap** extends **HashMap**. It maintains a linked list of the entries in the map, in the order in which they were inserted. This allows insertion-order iteration over the map. That is, when iterating through a collection-view of a **LinkedHashMap**, the elements will be returned in the order in which they were inserted. You can also create a **LinkedHashMap** that returns its elements in the order in which they were last accessed. **LinkedHashMap** is a generic class that has this declaration:

```
class LinkedHashMap<K, V>
```
Here, **K** specifies the type of keys, and **V** specifies the type of values.

**LinkedHashMap** defines the following constructors:

LinkedHashMap( ) LinkedHashMap(Map<? extends K, ? extends V> *m*) LinkedHashMap(int *capacity*) LinkedHashMap(int *capacity*, float *fillRatio*) LinkedHashMap(int *capacity*, float *fillRatio*, boolean *Order*)

The first form constructs a default **LinkedHashMap**. The second form initializes the **LinkedHashMap** with the elements from *m.* The third form initializes the capacity. The fourth form initializes both capacity and fill ratio. The meaning of capacity and fill ratio are the same as for **HashMap**. The default capactiy is 16. The default ratio is 0.75. The last form allows you to specify whether the elements will be stored in the linked list by insertion order, or by order of last access. If *Order* is **true**, then access order is used. If *Order* is **false**, then insertion order is used.

# **PART II**

**LinkedHashMap** adds only one method to those defined by **HashMap**. This method is **removeEldestEntry( )** and it is shown here:

protected boolean removeEldestEntry(Map.Entry<K, V> *e*)

This method is called by **put( )** and **putAll( )**. The oldest entry is passed in *e.* By default, this method returns **false** and does nothing. However, if you override this method, then you can have the **LinkedHashMap** remove the oldest entry in the map. To do this, have your override return **true**. To keep the oldest entry, return **false**.

#### **The IdentityHashMap Class**

**IdentityHashMap** extends **AbstractMap** and implements the **Map** interface. It is similar to **HashMap** except that it uses reference equality when comparing elements. **IdentityHashMap** is a generic class that has this declaration:

```
class IdentityHashMap<K, V>
```
Here, **K** specifies the type of key, and **V** specifies the type of value. The API documentation explicitly states that **IdentityHashMap** is not for general use.

#### **The EnumMap Class**

**EnumMap** extends **AbstractMap** and implements **Map**. It is specifically for use with keys of an **enum** type. It is a generic class that has this declaration:

```
class EnumMap<K extends Enum<K>, V>
```
Here, **K** specifies the type of key, and **V** specifies the type of value. Notice that **K** must extend **Enum<K>**, which enforces the requirement that the keys must be of an **enum** type. **EnumMap** defines the following constructors:

```
EnumMap(Class<K> kType)
EnumMap(Map<K, ? extends V> m)
EnumMap(EnumMap<K, ? extends V> em)
```
The first constructor creates an empty **EnumMap** of type *kType.* The second creates an **EnumMap** map that contains the same entries as *m.* The third creates an **EnumMap** initialized with the values in *em.*

**EnumMap** defines no methods of its own.

#### **Comparators**

Both **TreeSet** and **TreeMap** store elements in sorted order. However, it is the comparator that defines precisely what "sorted order" means. By default, these classes store their elements by using what Java refers to as "natural ordering," which is usually the ordering that you would expect (A before B, 1 before 2, and so forth). If you want to order elements a different way, then specify a **Comparator** when you construct the set or map. Doing so gives you the ability to govern precisely how elements are stored within sorted collections and maps.

**Comparator** is a generic interface that has this declaration:

```
interface Comparator<T>
```
Here, **T** specifies the type of objects being compared.

The **Comparator** interface defines two methods: **compare( )** and **equals( )**. The **compare( )** method, shown here, compares two elements for order:

```
int compare(T obj1, T obj2)
```
*obj1* and *obj2* are the objects to be compared. This method returns zero if the objects are equal. It returns a positive value if *obj1* is greater than *obj2.* Otherwise, a negative value is returned. The method can throw a **ClassCastException** if the types of the objects are not compatible for comparison. By overriding **compare( )**, you can alter the way that objects are ordered. For example, to sort in reverse order, you can create a comparator that reverses the outcome of a comparison.

The **equals( )** method, shown here, tests whether an object equals the invoking comparator:

```
boolean equals(Object obj)
```
Here, *obj* is the object to be tested for equality. The method returns **true** if *obj* and the invoking object are both **Comparator** objects and use the same ordering. Otherwise, it returns **false**. Overriding **equals( )** is unnecessary, and most simple comparators will not do so.

#### **Using a Comparator**

The following is an example that demonstrates the power of a custom comparator. It implements the **compare( )** method for strings that operates in reverse of normal. Thus, it causes a tree set to be stored in reverse order.

```
// Use a custom comparator.
import java.util.*;
// A reverse comparator for strings.
class MyComp implements Comparator<String> {
  public int compare(String a, String b) {
   String aStr, bStr;
    aStr = a;bStr = b;// Reverse the comparison.
    return bStr.compareTo(aStr);
  }
  // No need to override equals.
}
class CompDemo {
 public static void main(String args[]) {
    // Create a tree set.
    TreeSet<String> ts = new TreeSet<String>(new MyComp());
    // Add elements to the tree set.
    ts.add("C");
   ts.add("A");
    ts.add("B");
    ts.add("E");
    ts.add("F");
   ts.add("D");
```
# **PART II**

```
// Display the elements.
    for(String element : ts)
      System.out.print(element + " ");
   System.out.println();
  }
}
```
As the following output shows, the tree is now stored in reverse order:

F E D C B A

Look closely at the **MyComp** class, which implements **Comparator** and overrides **compare( )**. (As explained earlier, overriding **equals( )** is neither necessary nor common.) Inside **compare( )**, the **String** method **compareTo( )** compares the two strings. However, **bStr** not **aStr**—invokes **compareTo( )**. This causes the outcome of the comparison to be reversed.

For a more practical example, the following program is an updated version of the **TreeMap** program shown earlier that stores account balances. In the previous version, the accounts were sorted by name, but the sorting began with the first name. The following program sorts the accounts by last name. To do so, it uses a comparator that compares the last name of each account. This results in the map being sorted by last name.

```
// Use a comparator to sort accounts by last name.
import java.util.*;
// Compare last whole words in two strings.
class TComp implements Comparator<String> {
  public int compare(String a, String b) {
    int i, j, k;
    String aStr, bStr;
    aStr = a;bStr = b;// Find index of beginning of last name.
    i = aStr.lastIndexOf(' ');
    j = bStru2astIndexOf(' '');k = aStr.substring(i).compareTo(bStr.substring(j));if(k==0) // last names match, check entire name
      return aStr.compareTo(bStr);
    else
      return k;
  }
  // No need to override equals.
}
class TreeMapDemo2 {
  public static void main(String args[]) {
    // Create a tree map.
    TreeMap<String, Double> tm = new TreeMap<String, Double>(new TComp());
```

```
// Put elements to the map.
 tm.put("John Doe", new Double(3434.34));
 tm.put("Tom Smith", new Double(123.22));
 tm.put("Jane Baker", new Double(1378.00));
 tm.put("Tod Hall", new Double(99.22));
 tm.put("Ralph Smith", new Double(-19.08));
 // Get a set of the entries.
 Set<Map.Entry<String, Double>> set = tm.entrySet();
 // Display the elements.
 for(Map.Entry<String, Double> me : set) {
   System.out.print(me.getKey() + ": ");
   System.out.println(me.getValue());
  }
 System.out.println();
 // Deposit 1000 into John Doe's account.
 double balance = tm.get("John Doe");
 tm.put("John Doe", balance + 1000);
 System.out.println("John Doe's new balance: " +
   tm.get("John Doe"));
}
```
Here is the output; notice that the accounts are now sorted by last name:

```
Jane Baker: 1378.0
John Doe: 3434.34
Todd Hall: 99.22
Ralph Smith: -19.08
Tom Smith: 123.22
John Doe's new balance: 4434.34
```
The comparator class **TComp** compares two strings that hold first and last names. It does so by first comparing last names. To do this, it finds the index of the last space in each string and then compares the substrings of each element that begin at that point. In cases where last names are equivalent, the first names are then compared. This yields a tree map that is sorted by last name, and within last name by first name. You can see this because Ralph Smith comes before Tom Smith in the output.

#### **The Collection Algorithms**

}

The Collections Framework defines several algorithms that can be applied to collections and maps. These algorithms are defined as static methods within the **Collections** class. They are summarized in Table 17-14. As explained earlier, beginning with JDK 5 all of the algorithms have been retrofitted for generics. Although the generic syntax might seem a bit intimidating at first, the algorithms are as simple to use as they were before generics. It's just that now, they are type safe.

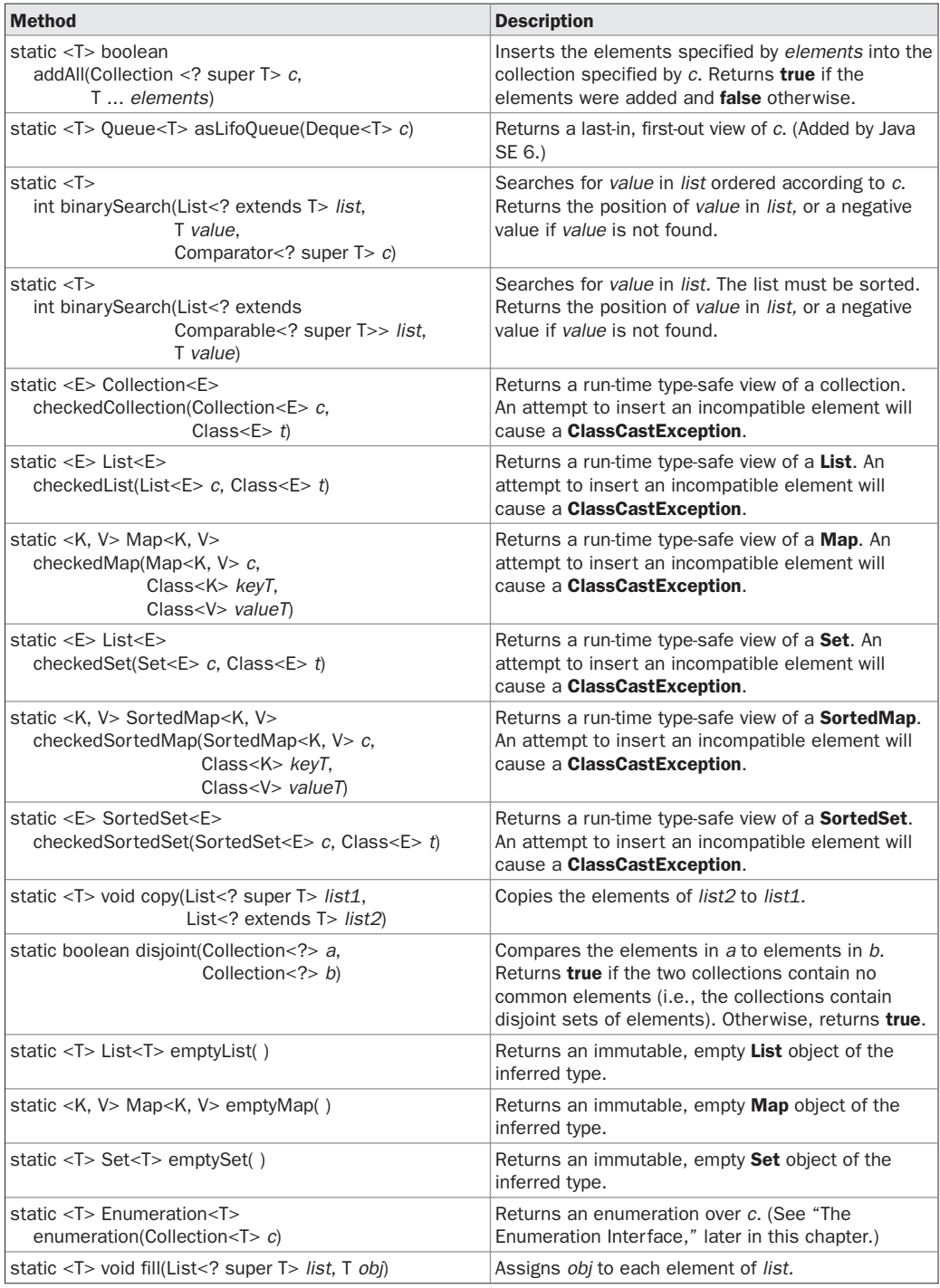

TABLE 17-14 The Algorithms Defined by Collections

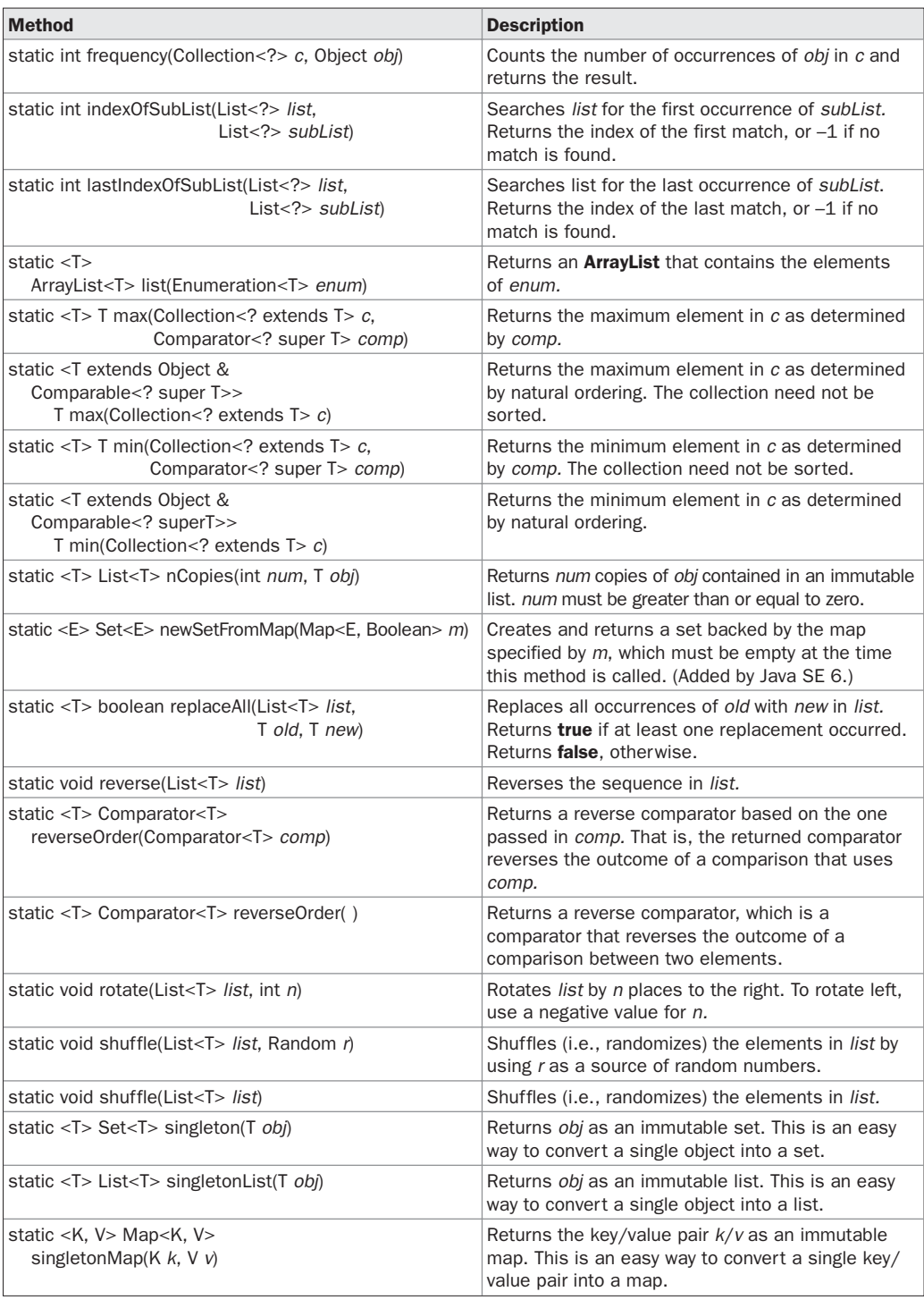

TABLE 17-14 The Algorithms Defined by Collections (continued)

| <b>Method</b>                                                                                                    | <b>Description</b>                                                           |
|----------------------------------------------------------------------------------------------------|------------------------------------------------------------------------------|
| static $< I>$<br>void sort(List <t> list,<br/>Comparator<? super T> comp)</t>                                       | Sorts the elements of list as determined by comp.                            |
| static <t comparable<?="" extends="" super="" t="">&gt;<br/>void sort(List<t> list)</t></t>                         | Sorts the elements of list as determined by their<br>natural ordering.       |
| static void swap(List list,<br>int idx1, int idx2)                                                                  | Exchanges the elements in list at the indices<br>specified by idx1 and idx2. |
| static <t> Collection<t><br/>synchronizedCollection(Collection<t> c)</t></t></t>                                    | Returns a thread-safe collection backed by c.                                |
| static <t> List<t> synchronizedList(List<t> list)</t></t></t>                                                       | Returns a thread-safe list backed by list.                                   |
| static <k, v=""> Map<k, v=""><br/>synchronizedMap(Map<k, v=""> m)</k,></k,></k,>                                    | Returns a thread-safe map backed by m.                                       |
| static <t> Set<t> synchronizedSet(Set<t> s)</t></t></t>                                                             | Returns a thread-safe set backed by s.                                       |
| static <k, v=""> SortedMap<k, v=""><br/>synchronizedSortedMap(SortedMap<k, v=""> sm)</k,></k,></k,>                 | Returns a thread-safe sorted map backed by sm.                               |
| static <t> SortedSet<t><br/>synchronizedSortedSet(SortedSet<t>ss)</t></t></t>                                       | Returns a thread-safe set backed by ss.                                      |
| static <t> Collection<t><br/>unmodifiableCollection(<br/>Collection<? extends <math>T &gt; c)</t></t>               | Returns an unmodifiable collection backed by c.                              |
| static <t> List<t><br/>unmodifiableList(List<? extends T> list)</t></t>                                             | Returns an unmodifiable list backed by list.                                 |
| static <k, v=""> Map<k, v=""><br/>unmodifiableMap(Map<? extends K,<br>? extends <math>V &gt; m</math>)</k,></k,>    | Returns an unmodifiable map backed by m.                                     |
| static <t> Set<t><br/>unmodifiableSet(Set<? extends T> s)</t></t>                                                   | Returns an unmodifiable set backed by s.                                     |
| static <k, v=""> SortedMap<k, v=""><br/>unmodifiableSortedMap(SortedMap<k,<br>? extends V&gt; sm)</k,<br></k,></k,> | Returns an unmodifiable sorted map backed<br>by sm.                          |
| static <t> SortedSet<t><br/>unmodifiableSortedSet(SortedSet<t> ss)</t></t></t>                                      | Returns an unmodifiable sorted set backed by ss.                             |

TABLE 17-14 The Algorithms Defined by Collections (continued)

Several of the methods can throw a **ClassCastException**, which occurs when an attempt is made to compare incompatible types, or an **UnsupportedOperationException**, which occurs when an attempt is made to modify an unmodifiable collection. Other exceptions are possible, depending on the method.

One thing to pay special attention to is the set of **checked** methods, such as **checkedCollection( )**, which returns what the API documentation refers to as a "dynamically typesafe view" of a collection. This view is a reference to the collection that monitors insertions into the collection for type compatibility at run time. An attempt to insert an incompatible element will cause a **ClassCastException**. Using such a view is especially helpful during debugging because it ensures that the collection always contains valid elements. Related methods include **checkedSet( )**, **checkedList( )**, **checkedMap( )**, and so on. They obtain a type-safe view for the indicated collection.

Notice that several methods, such as **synchronizedList( )** and **synchronizedSet( )**, are used to obtain synchronized (*thread-safe*) copies of the various collections. As explained, none of the standard collections implementations are synchronized. You must use the synchronization algorithms to provide synchronization. One other point: iterators to synchronized collections must be used within **synchronized** blocks.

The set of methods that begins with **unmodifiable** returns views of the various collections that cannot be modified. These will be useful when you want to grant some process read but not write—capabilities on a collection.

**Collections** defines three static variables: **EMPTY\_SET**, **EMPTY\_LIST**, and **EMPTY\_MAP**. All are immutable.

The following program demonstrates some of the algorithms. It creates and initializes a linked list. The **reverseOrder( )** method returns a **Comparator** that reverses the comparison of **Integer** objects. The list elements are sorted according to this comparator and then are displayed. Next, the list is randomized by calling **shuffle( )**, and then its minimum and maximum values are displayed.

```
// Demonstrate various algorithms.
import java.util.*;
class AlgorithmsDemo {
  public static void main(String args[]) {
    // Create and initialize linked list.
    LinkedList<Integer> ll = new LinkedList<Integer>();
    ll.add(-8);
    ll.add(20);
    ll.add(-20);
    ll.add(8);
    // Create a reverse order comparator.
    Comparator<Integer> r = Collections.reverseOrder();
    // Sort list by using the comparator.
    Collections.sort(ll, r);
    System.out.print("List sorted in reverse: ");
    for(int i : ll)
      System.out.print(i+ " ");
    System.out.println();
    // Shuffle list.
    Collections.shuffle(ll);
    // Display randomized list.
    System.out.print("List shuffled: ");
    for(int i : ll)
      System.out.print(i + " ");
    System.out.println();
```

```
System.out.println("Minimum: " + Collections.min(ll));
    System.out.println("Maximum: " + Collections.max(ll));
 }
}
```
Output from this program is shown here:

```
List sorted in reverse: 20 8 -8 -20
List shuffled: 20 -20 8 -8
Minimum: -20
Maximum: 20
```
Notice that **min( )** and **max( )** operate on the list after it has been shuffled. Neither requires a sorted list for its operation.

#### **Arrays**

The **Arrays** class provides various methods that are useful when working with arrays. These methods help bridge the gap between collections and arrays. Each method defined by **Arrays** is examined in this section.

The **asList( )** method returns a **List** that is backed by a specified array. In other words, both the list and the array refer to the same location. It has the following signature:

```
static <T> List asList(T ... array)
```
Here, *array* is the array that contains the data.

The **binarySearch( )** method uses a binary search to find a specified value. This method must be applied to sorted arrays. Here are some of its forms. (Java SE 6 adds several others.)

static int binarySearch(byte *array*[ ], byte *value*) static int binarySearch(char *array*[ ], char *value*) static int binarySearch(double *array*[ ], double *value*) static int binarySearch(float *array*[ ], float *value*) static int binarySearch(int *array*[ ], int *value*) static int binarySearch(long *array*[ ], long *value*) static int binarySearch(short *array*[ ], short *value*) static int binarySearch(Object *array*[ ], Object *value*) static <T> int binarySearch(T[ ] *array*, T *value*, Comparator<? super T> *c*)

Here, *array* is the array to be searched, and *value* is the value to be located. The last two forms throw a **ClassCastException** if *array* contains elements that cannot be compared (for example, **Double** and **StringBuffer**) or if *value* is not compatible with the types in *array.* In the last form, the **Comparator** *c* is used to determine the order of the elements in *array.* In all cases, if *value* exists in *array,* the index of the element is returned. Otherwise, a negative value is returned.

The **copyOf( )** method was added by Java SE 6. It returns a copy of an array and has the following forms:

static boolean[ ] copyOf(boolean[ ] *source*, int *len*) static byte[ ] copyOf(byte[ ] *source*, int *len*) static char[ ] copyOf(char[ ] *source*, int *len*) static double[ ] copyOf(double[ ] *source*, int *len*) static float[ ] copyOf(float[ ] *source*, int *len*)

static int[ ] copyOf(int[ ] *source*, int *len*) static long[ ] copyOf(long[ ] *source*, int *len*) static short[ ] copyOf(short[ ] *source*, int *len*) static <T> T[ ] copyOf(T[ ] *source*, int *len*) static <T,U> T[ ] copyOf(U[ ] *source*, int *len*, Class<? extends T[ ]> *resultT*)

The original array is specified by *source,* and the length of the copy is specified by *len*. If the copy is longer than *source*, then the copy is padded with zeros (for numeric arrays), **null**s (for object arrays), or **false** (for boolean arrays). If the copy is shorter than *source*, then the copy is truncated. In the last form, the type of *resultT* becomes the type of the array returned. If *len* is negative, a **NegativeArraySizeException** is thrown. If *source* is **null**, a **NullPointerException** is thrown. If *resultT* is incompatible with the type of *source,* an **ArrayStoreException** is thrown.

The **copyOfRange( )** method was also added by Java SE 6. It returns a copy of a range within an array and has the following forms:

static boolean[ ] copyOfRange(boolean[ ] *source*, int *start*, int *end*) static byte[ ] copyOfRange(byte[ ] *source*, int *start*, int *end*) static char[ ] copyOfRange(char[ ] *source*, int *start*, int *end*) static double[ ] copyOfRange(double[ ] *source*, int *start*, int *end*) static float[ ] copyOfRange(float[ ] *source*, int *start*, int *end*) static int[ ] copyOfRange(int[ ] *source*, int *start*, int *end*) static long[ ] copyOfRange(long[ ] *source*, int *start*, int *end*) static short[ ] copyOfRange(short[ ] *source*, int *start*, int *end*) static <T> T[ ] copyOfRange(T[ ] *source*, int *start*, int *end*) static <T,U> T[ ] copyOfRange(U[ ] *source*, int *start*, int *end*, Class<? extends T[ ]> *resultT*)

The original array is specified by *source*. The range to copy is specified by the indices passed via *start* and *end*. The range runs from *start* to *end* –1. If the range is longer than *source*, then the copy is padded with zeros (for numeric arrays), **null**s (for object arrays), or **false** (for boolean arrays). In the last form, the type of *resultT* becomes the type of the array returned. If *start* is negative or greater than the length of *source*, an **ArrayIndexOutOfBoundsException** is thrown. If *start* is greater than *end*, an **IllegalArgumentException** is thrown. If *source* is **null**, a **NullPointerException** is thrown. If *resultT* is incompatible with the type of *source*, an **ArrayStoreException** is thrown.

The **equals( )** method returns **true** if two arrays are equivalent. Otherwise, it returns **false**. The **equals( )** method has the following forms:

static boolean equals(boolean *array1*[ ], boolean *array2*[ ]) static boolean equals(byte *array1*[ ], byte *array2*[ ]) static boolean equals(char *array1*[ ], char *array2*[ ]) static boolean equals(double *array1*[ ], double *array2*[ ]) static boolean equals(float *array1*[ ], float *array2*[ ]) static boolean equals(int *array1*[ ], int *array2*[ ]) static boolean equals(long *array1*[ ], long *array2*[ ]) static boolean equals(short *array1*[ ], short *array2*[ ]) static boolean equals(Object *array1*[ ], Object *array2*[ ])

Here, *array1* and *array2* are the two arrays that are compared for equality.

The **deepEquals( )** method can be used to determine if two arrays, which might contain nested arrays, are equal. It has this declaration:

static boolean deepEquals(Object[ ] *a*, Object[ ] *b*)

It returns **true** if the arrays passed in *a* and *b* contain the same elements. If *a* and *b* contain nested arrays, then the contents of those nested arrays are also checked. It returns **false** if the arrays, or any nested arrays, differ.

The **fill( )** method assigns a value to all elements in an array. In other words, it fills an array with a specified value. The **fill( )** method has two versions. The first version, which has the following forms, fills an entire array:

static void fill(boolean *array*[ ], boolean *value*) static void fill(byte *array*[ ], byte *value*) static void fill(char *array*[ ], char *value*) static void fill(double *array*[ ], double *value*) static void fill(float *array*[ ], float *value*) static void fill(int *array*[ ], int *value*) static void fill(long *array*[ ], long *value*) static void fill(short *array*[ ], short *value*) static void fill(Object *array*[ ], Object *value*)

Here, *value* is assigned to all elements in *array.*

The second version of the **fill( )** method assigns a value to a subset of an array. Its forms are shown here:

static void fill(boolean *array*[ ], int *start*, int *end*, boolean *value*) static void fill(byte *array*[ ], int *start*, int *end*, byte *value*) static void fill(char *array*[ ], int *start*, int *end*, char *value*) static void fill(double *array*[ ], int *start*, int *end*, double *value*) static void fill(float *array*[ ], int *start*, int *end*, float *value*) static void fill(int *array*[ ], int *start*, int *end*, int *value*) static void fill(long *array*[ ], int *start*, int *end*, long *value*) static void fill(short *array*[ ], int *start*, int *end*, short *value*) static void fill(Object *array*[ ], int *start*, int *end*, Object *value*)

Here, *value* is assigned to the elements in *array* from position *start* to position *end*–1. These methods may all throw an **IllegalArgumentException** if *start* is greater than *end,* or an **ArrayIndexOutOfBoundsException** if *start* or *end* is out of bounds.

The **sort( )** method sorts an array so that it is arranged in ascending order. The **sort( )** method has two versions. The first version, shown here, sorts the entire array:

static void sort(byte *array*[ ]) static void sort(char *array*[ ]) static void sort(double *array*[ ]) static void sort(float *array*[ ]) static void sort(int *array*[ ]) static void sort(long *array*[ ]) static void sort(short *array*[ ]) static void sort(Object *array*[ ]) static <T> void sort(T *array*[ ], Comparator<? super T> *c*)

Here, *array* is the array to be sorted. In the last form, *c* is a **Comparator** that is used to order the elements of *array.* The last two forms can throw a **ClassCastException** if elements of the array being sorted are not comparable.

The second version of **sort( )** enables you to specify a range within an array that you want to sort. Its forms are shown here:

static void sort(byte *array*[ ], int *start*, int *end*) static void sort(char *array*[ ], int *start*, int *end*) static void sort(double *array*[ ], int *start*, int *end*) static void sort(float *array*[ ], int *start*, int *end*) static void sort(int *array*[ ], int *start*, int *end*) static void sort(long *array*[ ], int *start*, int *end*) static void sort(short *array*[ ], int *start*, int *end*) static void sort(Object *array*[ ], int *start*, int *end*) static <T> void sort(T *array*[ ], int *start*, int *end*, Comparator<? super T> *c*)

Here, the range beginning at *start* and running through *end*<sup>1</sup> within *array* will be sorted. In the last form, *c* is a **Comparator** that is used to order the elements of *array.* All of these methods can throw an **IllegalArgumentException** if *start* is greater than *end,* or an **ArrayIndexOutOfBoundsException** if *start* or *end* is out of bounds. The last two forms can also throw a **ClassCastException** if elements of the array being sorted are not comparable.

**Arrays** also overrides **toString( )** and **hashCode( )** for the various types of arrays. In addition, **deepToString( )** and **deepHashCode( )** are provided, which operate effectively on arrays that contain nested arrays.

The following program illustrates how to use some of the methods of the **Arrays** class:

```
// Demonstrate Arrays
import java.util.*;
class ArraysDemo {
  public static void main(String args[]) {
    // Allocate and initialize array.
    int array[] = new int[10];for(int i = 0; i < 10; i++)
      array[i] = -3 * i;// Display, sort, and display the array.
    System.out.print("Original contents: ");
    display(array);
    Arrays.sort(array);
    System.out.print("Sorted: ");
    display(array);
    // Fill and display the array.
    Arrays.fill(array, 2, 6, -1);
    System.out.print("After fill(): ");
    display(array);
    // Sort and display the array.
    Arrays.sort(array);
    System.out.print("After sorting again: ");
    display(array);
```
# **PART II**

```
// Binary search for -9.
   System.out.print("The value -9 is at location ");
   int index =
     Arrays.binarySearch(array, -9);
   System.out.println(index);
  }
 static void display(int array[]) {
   for(int i: array)
     System.out.print(i + " ");
   System.out.println();
  }
}
```
The following is the output from this program:

```
Original contents: 0 -3 -6 -9 -12 -15 -18 -21 -24 -27
Sorted: -27 -24 -21 -18 -15 -12 -9 -6 -3 0
After fill(): -27 -24 -1 -1 -1 -1 -9 -6 -3 0
After sorting again: -27 -24 -9 -6 -3 -1 -1 -1 -1 0
The value -9 is at location 2
```
#### **Why Generic Collections?**

As mentioned at the start of this chapter, the entire Collections Framework was refitted for generics when JDK 5 was released. Furthermore, the Collections Framework is arguably the single most important use of generics in the Java API. The reason for this is that generics add type safety to the Collections Framework. Before moving on, it is worth taking some time to examine in detail the significance of this improvement.

Let's begin with an example that uses pre-generics code. The following program stores a list of strings in an **ArrayList** and then displays the contents of the list:

```
// Pre-generics example that uses a collection.
import java.util.*;
class OldStyle {
  public static void main(String args[]) {
    ArrayList list = new ArrayList();
    // These lines store strings, but any type of object
    // can be stored. In old-style code, there is no
    // convenient way to restrict the type of objects stored
    // in a collection
    list.add("one");
    list.add("two");
    list.add("three");
    list.add("four");
    Iterator itr = list.iterator();
    while(itr.hasNext()) \{
```

```
// To retrieve an element, an explicit type cast is needed
      // because the collection stores only Object.
      String str = (String) itr.next(); // explicit cast needed here.
     System.out.println(str + " is " + str.length() + " chars long.");
    }
 }
}
```
Prior to generics, all collections stored references of type **Object**. This allowed any type of reference to be stored in the collection. The preceding program uses this feature to store references to objects of type **String** in **list**, but any type of reference could have been stored.

Unfortunately, the fact that a pre-generics collection stored **Object** references could easily lead to errors. First, it required that you, rather than the compiler, ensure that only objects of the proper type be stored in a specific collection. For example, in the preceding example, **list** is clearly intended to store **String**s, but there is nothing that actually prevents another type of reference from being added to the collection. For example, the compiler will find nothing wrong with this line of code:

```
list.add(new Integer(100));
```
Because **list** stores **Object** references, it can store a reference to **Integer** as well as it can store a reference to **String**. However, if you intended **list** to hold only strings, then the preceding statement would corrupt the collection. Again, the compiler had no way to know that the preceding statement is invalid.

The second problem with pre-generics collections is that when you retrieve a reference from the collection, you must manually cast that reference into the proper type. This is why the preceding program casts the reference returned by **next( )** into **String**. Prior to generics, collections simply stored **Object** references. Thus, the cast was necessary when retrieving objects from a collection.

Aside from the inconvenience of always having to cast a retrieved reference into its proper type, this lack of type safety often led to a rather serious, but surprisingly easy-to-create, error. Because **Object** can be cast into any type of object, it was possible to cast a reference obtained from a collection into the *wrong type.* For example, if the following statement were added to the preceding example, it would still compile without error, but generate a run-time exception when executed:

```
Integer i = (Integer) itr.next();
```
Recall that the preceding example stored only references to instances of type **String** in **list**. Thus, when this statement attempts to cast a **String** into an **Integer**, an invalid cast exception results! Because this happens at run time, this is a very serious error.

The addition of generics fundamentally improves the usability and safety of collections because it

- Ensures that only references to objects of the proper type can actually be stored in a collection. Thus, a collection will always contain references of a known type.
- Eliminates the need to cast a reference retrieved from a collection. Instead, a reference retrieved from a collection is automatically cast into the proper type. This prevents run-time errors due to invalid casts and avoids an entire category of errors.

These two improvements are made possible because each collection class has been given a type parameter that specifies the type of the collection. For example, **ArrayList** is now declared like this:

class ArrayList<E>

Here, **E** is the type of element stored in the collection. Therefore, the following declares an **ArrayList** for objects of type **String**:

ArrayList<String> list = new ArrayList<String>();

Now, only references of type **String** can be added to **list**.

The **Iterator** and **ListIterator** interfaces are now also generic. This means that the type parameter must agree with the type of the collection for which the iterator is obtained. Furthermore, this type compatibility is enforced at compile time.

The following program shows the modern, generic form of the preceding program:

```
// Modern, generics version.
import java.util.*;
class NewStyle {
  public static void main(String args[]) {
    // Now, list holds references of type String.
    ArrayList<String> list = new ArrayList<String>();
    list.add("one");
    list.add("two");
    list.add("three");
    list.add("four");
    // Notice that Iterator is also generic.
    Iterator<String> itr = list.iterator();
    // The following statement will now cause a compile-time error.
// Iterator<Integer> itr = list.iterator(); // Error!
    while(itr.hasNext()) {
      String str = itr.next(); // no cast needed
     // Now, the following line is a compile-time,
      // rather than run-time, error.
// Integer i = itr.next(); // this won't compile
      System.out.println(str + " is " + str.length() + " chars long.");
    }
  }
}
```
Now, **list** can hold only references to objects of type **String**. Furthermore, as the following line shows, there is no need to cast the return value of **next( )** into **String**:

String str = itr.next();  $//$  no cast needed

The cast is performed automatically.

Because of support for raw types, it is not necessary to immediately update older collection code. However, all new code should use generics, and you should update older code as soon as time permits. The addition of generics to the Collections Framework is a fundamental improvement that should be utilized wherever possible.

#### **The Legacy Classes and Interfaces**

As explained at the start of this chapter, early versions of **java.util** did not include the Collections Framework. Instead, it defined several classes and an interface that provided an ad hoc method of storing objects. When collections were added (by J2SE 1.2), several of the original classes were reengineered to support the collection interfaces. Thus, they are fully compatible with the framework. While no classes have actually been deprecated, one has been rendered obsolete. Of course, where a collection duplicates the functionality of a legacy class, you will usually want to use the collection for new code. In general, the legacy classes are supported because there is still code that uses them.

One other point: none of the collection classes are synchronized, but all the legacy classes are synchronized. This distinction may be important in some situations. Of course, you can easily synchronize collections, too, by using one of the algorithms provided by **Collections**.

The legacy classes defined by **java.util** are shown here:

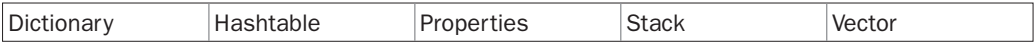

There is one legacy interface called **Enumeration**. The following sections examine **Enumeration** and each of the legacy classes, in turn.

#### **The Enumeration Interface**

The **Enumeration** interface defines the methods by which you can *enumerate* (obtain one at a time) the elements in a collection of objects. This legacy interface has been superseded by **Iterator**. Although not deprecated, **Enumeration** is considered obsolete for new code. However, it is used by several methods defined by the legacy classes (such as **Vector** and **Properties**), is used by several other API classes, and is currently in widespread use in application code. Because it is still in use, it was retrofitted for generics by JDK 5. It has this declaration:

```
interface Enumeration<E>
```
where **E** specifies the type of element being enumerated. **Enumeration** specifies the following two methods:

```
boolean hasMoreElements( )
E nextElement( )
```
When implemented, **hasMoreElements( )** must return **true** while there are still more elements to extract, and **false** when all the elements have been enumerated. **nextElement( )** returns the next object in the enumeration. That is, each call to **nextElement( )** obtains the next object in the enumeration. It throws **NoSuchElementException** when the enumeration is complete.

#### **Vector**

**Vector** implements a dynamic array. It is similar to **ArrayList**, but with two differences: **Vector** is synchronized, and it contains many legacy methods that are not part of the Collections

Framework. With the advent of collections, **Vector** was reengineered to extend **AbstractList** and to implement the **List** interface. With the release of JDK 5, it was retrofitted for generics and reengineered to implement **Iterable**. This means that **Vector** is fully compatible with collections, and a **Vector** can have its contents iterated by the enhanced **for** loop.

**Vector** is declared like this:

class Vector<E>

Here, **E** specifies the type of element that will be stored. Here are the **Vector** constructors:

Vector( ) Vector(int *size*) Vector(int *size*, int *incr*) Vector(Collection<? extends E> *c*)

The first form creates a default vector, which has an initial size of 10. The second form creates a vector whose initial capacity is specified by *size.* The third form creates a vector whose initial capacity is specified by *size* and whose increment is specified by *incr.* The increment specifies the number of elements to allocate each time that a vector is resized upward. The fourth form creates a vector that contains the elements of collection *c.*

All vectors start with an initial capacity. After this initial capacity is reached, the next time that you attempt to store an object in the vector, the vector automatically allocates space for that object plus extra room for additional objects. By allocating more than just the required memory, the vector reduces the number of allocations that must take place. This reduction is important, because allocations are costly in terms of time. The amount of extra space allocated during each reallocation is determined by the increment that you specify when you create the vector. If you don't specify an increment, the vector's size is doubled by each allocation cycle.

**Vector** defines these protected data members:

int capacityIncrement; int elementCount; Object[ ] elementData;

The increment value is stored in **capacityIncrement**. The number of elements currently in the vector is stored in **elementCount**. The array that holds the vector is stored in **elementData**.

In addition to the collections methods defined by **List**, **Vector** defines several legacy methods, which are summarized in Table 17-15.

Because **Vector** implements **List**, you can use a vector just like you use an **ArrayList** instance. You can also manipulate one using its legacy methods. For example, after you instantiate a **Vector**, you can add an element to it by calling **addElement( )**. To obtain the element at a specific location, call **elementAt( )**. To obtain the first element in the vector, call **firstElement( )**. To retrieve the last element, call **lastElement( )**. You can obtain the index of an element by using **indexOf( )** and **lastIndexOf( )**. To remove an element, call **removeElement( )** or **removeElementAt( )**.

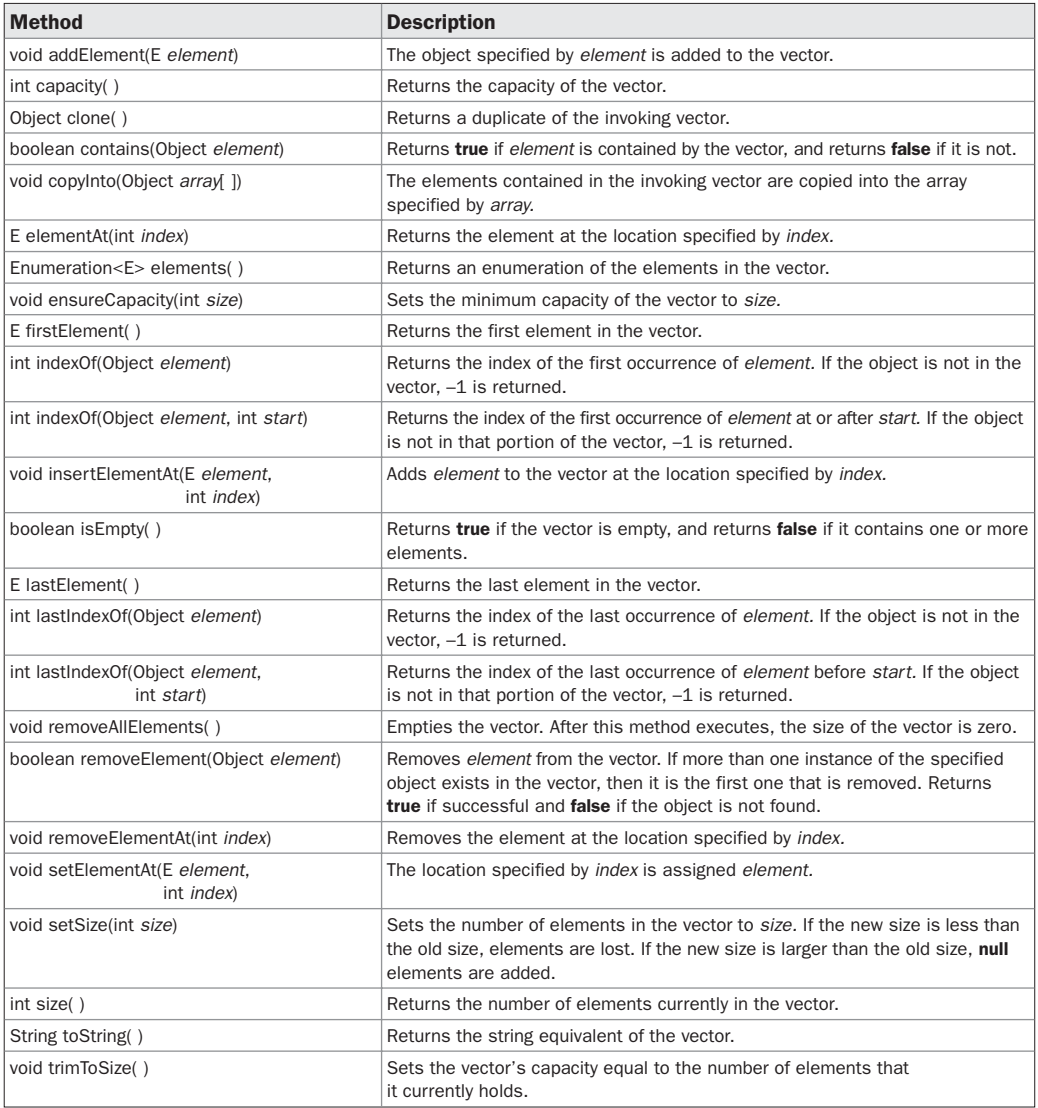

#### TABLE 17-15 The Legacy Methods Defined by Vector

The following program uses a vector to store various types of numeric objects. It demonstrates several of the legacy methods defined by **Vector**. It also demonstrates the **Enumeration** interface.

```
// Demonstrate various Vector operations.
import java.util.*;
class VectorDemo {
  public static void main(String args[]) {
```

```
// initial size is 3, increment is 2
```

```
Vector<Integer> v = new Vector<Integers(3, 2);System.out.println("Initial size: " + v.size());
  System.out.println("Initial capacity: " +
                     v.capacity());
 v.addElement(1);
 v.addElement(2);
 v.addElement(3);
 v.addElement(4);
  System.out.println("Capacity after four additions: " +
                     v.capacity());
  v.addElement(5);
  System.out.println("Current capacity: " +
                    v.capacity());
 v.addElement(6);
 v.addElement(7);
  System.out.println("Current capacity: " +
                     v.capacity());
 v.addElement(9);
 v.addElement(10);
 System.out.println("Current capacity: " +
                     v.capacity());
 v.addElement(11);
 v.addElement(12);
  System.out.println("First element: " + v.firstElement());
  System.out.println("Last element: " + v.lastElement());
  if(v.contains(3))
    System.out.println("Vector contains 3.");
  // Enumerate the elements in the vector.
  Enumeration vEnum = v.elements();
  System.out.println("\nElements in vector:");
  while(vEnum.hasMoreElements())
    System.out.print(vEnum.nextElement() + " ");
 System.out.println();
}
```
The output from this program is shown here:

}

```
Initial size: 0
Initial capacity: 3
Capacity after four additions: 5
Current capacity: 5
Current capacity: 7
Current capacity: 9
```

```
First element: 1
Last element: 12
Vector contains 3.
Elements in vector:
1 2 3 4 5 6 7 9 10 11 12
```
Instead of relying on an enumeration to cycle through the objects (as the preceding program does), you can use an iterator. For example, the following iterator-based code can be substituted into the program:

```
// Use an iterator to display contents.
Iterator<Integer> vItr = v.iterator();
System.out.println("\nElements in vector:");
while(vItr.hasNext())
  System.out.print(vItr.next() + " ");
System.out.println();
```
You can also use a for-each **for** loop to cycle through a **Vector**, as the following version of the preceding code shows:

```
// Use an enhanced for loop to display contents.
System.out.println("\nElements in vector:");
for(int i : v)
  System.out.print(i + " ");
System.out.println();
```
Because the **Enumeration** interface is not recommended for new code, you will usually use an iterator or a for-each **for** loop to enumerate the contents of a vector. Of course, much legacy code exists that employs **Enumeration**. Fortunately, enumerations and iterators work in nearly the same manner.

#### **Stack**

**Stack** is a subclass of **Vector** that implements a standard last-in, first-out stack. **Stack** only defines the default constructor, which creates an empty stack. With the release of JDK 5, **Stack** was retrofitted for generics and is declared as shown here:

class Stack<E>

Here, **E** specifies the type of element stored in the stack.

**Stack** includes all the methods defined by **Vector** and adds several of its own, shown in Table 17-16.

To put an object on the top of the stack, call **push( )**. To remove and return the top element, call **pop( )**. An **EmptyStackException** is thrown if you call **pop( )** when the invoking stack is empty. You can use **peek( )** to return, but not remove, the top object. The **empty( )** method returns **true** if nothing is on the stack. The **search( )** method determines whether an object exists on the stack and returns the number of pops that are required to bring it to the top of

| <b>Method</b>              | <b>Description</b>                                                                                                    |
|----------------------------|----------------------------------------------------------------------------------------------------|
| boolean empty()            | Returns <b>true</b> if the stack is empty, and returns <b>false</b> if the stack<br>contains elements.                                |
| $E$ peek()                 | Returns the element on the top of the stack, but does not remove it.                                                                  |
| $E$ pop $()$               | Returns the element on the top of the stack, removing it in the<br>process.                                                           |
| E push(E element)          | Pushes <i>element</i> onto the stack, <i>element</i> is also returned.                                                                |
| int search(Object element) | Searches for <i>element</i> in the stack. If found, its offset from the top<br>of the stack is returned. Otherwise, $-1$ is returned. |

TABLE 17-16 The Methods Defined by Stack

the stack. Here is an example that creates a stack, pushes several **Integer** objects onto it, and then pops them off again:

```
// Demonstrate the Stack class.
import java.util.*;
class StackDemo {
 static void showpush(Stack<Integer> st, int a) {
   st.push(a);
    System.out.println("push(" + a + ")");
    System.out.println("stack: " + st);
  }
  static void showpop(Stack<Integer> st) {
   System.out.print("pop -> ");
    Integer a = st.pop();
    System.out.println(a);
    System.out.println("stack: " + st);
  }
  public static void main(String args[]) {
    Stack<Integer> st = new Stack<Integer>();
    System.out.println("stack: " + st);
    showpush(st, 42);
    showpush(st, 66);
    showpush(st, 99);
    showpop(st);
    showpop(st);
    showpop(st);
    try {
      showpop(st);
    } catch (EmptyStackException e) {
     System.out.println("empty stack");
    }
  }
}
```
The following is the output produced by the program; notice how the exception handler for **EmptyStackException** is caught so that you can gracefully handle a stack underflow:

```
stack: [ ]
push(42)
stack: [42]
push(66)
stack: [42, 66]
push(99)
stack: [42, 66, 99]
pop -> 99
stack: [42, 66]
pop -> 66
stack: [42]
pop -> 42
stack: [ ]
pop -> empty stack
```
One other point: Although **Stack** is not deprecated, with the release of Java SE 6, **ArrayDeque** is a better choice.

#### **Dictionary**

**Dictionary** is an abstract class that represents a key/value storage repository and operates much like **Map**. Given a key and value, you can store the value in a **Dictionary** object. Once the value is stored, you can retrieve it by using its key. Thus, like a map, a dictionary can be thought of as a list of key/value pairs. Although not currently deprecated, **Dictionary** is classified as obsolete, because it is fully superseded by **Map**. However, **Dictionary** is still in use and thus is fully discussed here.

With the advent of JDK 5, **Dictionary** was made generic. It is declared as shown here:

```
class Dictionary<K, V>
```
Here, **K** specifies the type of keys, and **V** specifies the type of values. The abstract methods defined by **Dictionary** are listed in Table 17-17.

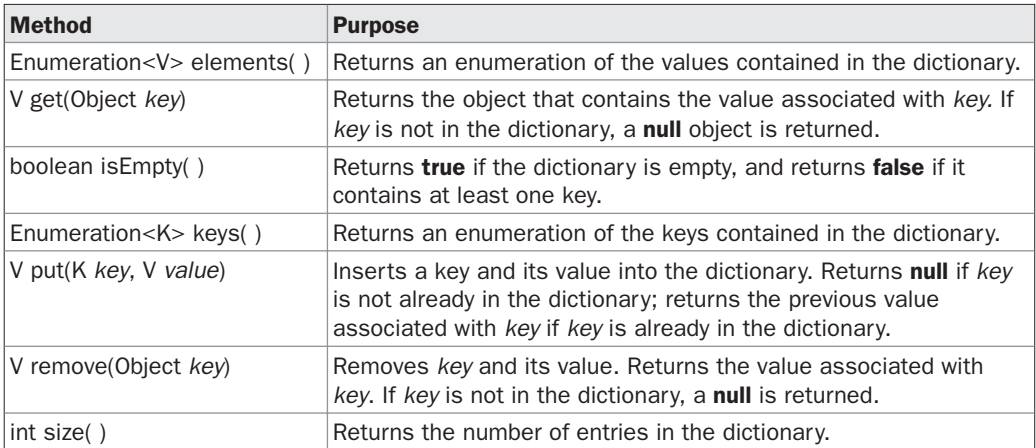

**TABLE 17-17** The Abstract Methods Defined by Dictionary

To add a key and a value, use the **put( )** method. Use **get( )** to retrieve the value of a given key. The keys and values can each be returned as an **Enumeration** by the **keys( )** and **elements( )** methods, respectively. The **size( )** method returns the number of key/value pairs stored in a dictionary, and **isEmpty( )** returns **true** when the dictionary is empty. You can use the **remove( )** method to delete a key/value pair.

*REMEMBER The Dictionary class is obsolete. You should implement the Map interface to obtain key/value storage functionality.*

#### **Hashtable**

**Hashtable** was part of the original **java.util** and is a concrete implementation of a **Dictionary**. However, with the advent of collections, **Hashtable** was reengineered to also implement the **Map** interface. Thus, **Hashtable** is now integrated into the Collections Framework. It is similar to **HashMap**, but is synchronized.

Like **HashMap**, **Hashtable** stores key/value pairs in a hash table. However, neither keys nor values can be **null**. When using a **Hashtable**, you specify an object that is used as a key, and the value that you want linked to that key. The key is then hashed, and the resulting hash code is used as the index at which the value is stored within the table.

**Hashtable** was made generic by JDK 5. It is declared like this:

class Hashtable<K, V>

Here, **K** specifies the type of keys, and **V** specifies the type of values.

A hash table can only store objects that override the **hashCode( )** and **equals( )** methods that are defined by **Object**. The **hashCode( )** method must compute and return the hash code for the object. Of course, **equals( )** compares two objects. Fortunately, many of Java's built-in classes already implement the **hashCode( )** method. For example, the most common type of **Hashtable** uses a **String** object as the key. **String** implements both **hashCode( )** and **equals( )**.

The **Hashtable** constructors are shown here:

Hashtable( ) Hashtable(int *size*) Hashtable(int *size*, float *fillRatio*) Hashtable(Map<? extends K, ? extends V> *m*)

The first version is the default constructor. The second version creates a hash table that has an initial size specified by *size.* (The default size is 11.) The third version creates a hash table that has an initial size specified by *size* and a fill ratio specified by *fillRatio.* This ratio must be between 0.0 and 1.0, and it determines how full the hash table can be before it is resized upward. Specifically, when the number of elements is greater than the capacity of the hash table multiplied by its fill ratio, the hash table is expanded. If you do not specify a fill ratio, then 0.75 is used. Finally, the fourth version creates a hash table that is initialized with the elements in *m.* The capacity of the hash table is set to twice the number of elements in *m.* The default load factor of 0.75 is used.

In addition to the methods defined by the **Map** interface, which **Hashtable** now implements, **Hashtable** defines the legacy methods listed in Table 17-18. Several methods throw **NullPointerException** if an attempt is made to use a **null** key or value.

| <b>Method</b>                         | <b>Description</b>                                                                                                    |
|---------------------------------------|----------------------------------------------------------------------------------------------------|
| void clear()                          | Resets and empties the hash table.                                                                                                    |
| Object clone()                        | Returns a duplicate of the invoking object.                                                                                                    |
| boolean contains(Object value)        | Returns true if some value equal to value exists within the hash table.<br>Returns <b>false</b> if the value isn't found.                                                                     |
| boolean containsKey(Object key)       | Returns true if some key equal to key exists within the hash table.<br>Returns false if the key isn't found.                                                                                  |
| boolean contains Value (Object value) | Returns <b>true</b> if some value equal to <i>value</i> exists within the hash table.<br>Returns <b>false</b> if the value isn't found.                                                       |
| Enumeration <v> elements()</v>        | Returns an enumeration of the values contained in the hash table.                                                                                                    |
| V get(Object key)                     | Returns the object that contains the value associated with key.<br>If key is not in the hash table, a null object is returned.                                                                |
| boolean isEmpty()                     | Returns <b>true</b> if the hash table is empty; returns <b>false</b> if it contains<br>at least one key.                                                                                      |
| Enumeration <k> keys()</k>            | Returns an enumeration of the keys contained in the hash table.                                                                                                    |
| V put(K key, V value)                 | Inserts a key and a value into the hash table. Returns null if key isn't<br>already in the hash table; returns the previous value associated with<br>key if key is already in the hash table. |
| void rehash()                         | Increases the size of the hash table and rehashes all of its keys.                                                                                                    |
| V remove(Object key)                  | Removes key and its value. Returns the value associated with key.<br>If key is not in the hash table, a null object is returned.                                                              |
| int size()                            | Returns the number of entries in the hash table.                                                                                                    |
| String to String()                    | Returns the string equivalent of a hash table.                                                                                                    |

**TABLE 17-18** The Legacy Methods Defined by Hashtable

The following example reworks the bank account program, shown earlier, so that it uses a **Hashtable** to store the names of bank depositors and their current balances:

```
// Demonstrate a Hashtable.
import java.util.*;
class HTDemo {
  public static void main(String args[]) {
    Hashtable<String, Double> balance =
      new Hashtable<String, Double>();
    Enumeration<String> names;
    String str;
    double bal;
    balance.put("John Doe", 3434.34);
    balance.put("Tom Smith", 123.22);
    balance.put("Jane Baker", 1378.00);
    balance.put("Tod Hall", 99.22);
    balance.put("Ralph Smith", -19.08);
    // Show all balances in hashtable.
    names = balance.keys();
```

```
while(names.hasMoreElements()) {
     str = names.nextElement();
     System.out.println(str + ": " +
                         balance.get(str));
    }
   System.out.println();
    // Deposit 1,000 into John Doe's account.
   bal = balance.get("John Doe");
   balance.put("John Doe", bal+1000);
   System.out.println("John Doe's new balance: " +
                       balance.get("John Doe"));
 }
}
```
The output from this program is shown here:

```
Todd Hall: 99.22
Ralph Smith: -19.08
John Doe: 3434.34
Jane Baker: 1378.0
Tom Smith: 123.22
John Doe's new balance: 4434.34
```
One important point: like the map classes, **Hashtable** does not directly support iterators. Thus, the preceding program uses an enumeration to display the contents of **balance**. However, you can obtain set-views of the hash table, which permits the use of iterators. To do so, you simply use one of the collection-view methods defined by **Map**, such as **entrySet( )** or **keySet( )**. For example, you can obtain a set-view of the keys and cycle through them using either an iterator or an enhanced **for** loop. Here is a reworked version of the program that shows this technique:

```
// Use iterators with a Hashtable.
import java.util.*;
class HTDemo2 {
  public static void main(String args[]) {
    Hashtable<String, Double> balance =
      new Hashtable<String, Double>();
    String str;
    double bal;
    balance.put("John Doe", 3434.34);
    balance.put("Tom Smith", 123.22);
    balance.put("Jane Baker", 1378.00);
    balance.put("Tod Hall", 99.22);
    balance.put("Ralph Smith", -19.08);
    // Show all balances in hashtable.
    // First, get a set view of the keys.
```

```
Set<String> set = balance.keySet();
 // Get an iterator.
 Iterator<String> itr = set.iterator();
 while(itr.hasNext()) {
   str = itr.next();
   System.out.println(str + ": " +
                      balance.get(str));
 }
 System.out.println();
 // Deposit 1,000 into John Doe's account.
 bal = balance.get("John Doe");
 balance.put("John Doe", bal+1000);
 System.out.println("John Doe's new balance: " +
                     balance.get("John Doe"));
}
```
#### **Properties**

}

**Properties** is a subclass of **Hashtable**. It is used to maintain lists of values in which the key is a **String** and the value is also a **String**. The **Properties** class is used by many other Java classes. For example, it is the type of object returned by **System.getProperties( )** when obtaining environmental values. Although the **Properties** class, itself, is not generic, several of its methods are.

**Properties** defines the following instance variable:

Properties defaults;

This variable holds a default property list associated with a **Properties** object. **Properties** defines these constructors:

Properties( ) Properties(Properties *propDefault*)

The first version creates a **Properties** object that has no default values. The second creates an object that uses *propDefault* for its default values. In both cases, the property list is empty.

In addition to the methods that **Properties** inherits from **Hashtable**, **Properties** defines the methods listed in Table 17-19. **Properties** also contains one deprecated method: **save( )**. This was replaced by **store( )** because **save( )** did not handle errors correctly.

One useful capability of the **Properties** class is that you can specify a default property that will be returned if no value is associated with a certain key. For example, a default value can be specified along with the key in the **getProperty( )** method—such as **getProperty(**"**name**"**,** "**default value**"**)**. If the "name" value is not found, then "default value" is returned. When you construct a **Properties** object, you can pass another instance of **Properties** to be used as the default properties for the new instance. In this case, if you call **getProperty(**"**foo**"**)** on a given **Properties** object, and "foo" does not exist, Java looks for "foo" in the default **Properties** object. This allows for arbitrary nesting of levels of default properties.

| <b>Method</b>                                                                                     | <b>Description</b>                                                                                                    |
|---------------------------------------------------------------------------------------------------|----------------------------------------------------------------------------------------------------|
| String getProperty(String key)                                                                    | Returns the value associated with key. A null object is returned if key is<br>neither in the list nor in the default property list.                               |
| String getProperty(String key,<br>String defaultProperty)                                         | Returns the value associated with key. defaultProperty is returned if key is<br>neither in the list nor in the default property list.                             |
| void list(PrintStream streamOut)                                                                  | Sends the property list to the output stream linked to streamOut.                                                                                                 |
| void list(PrintWriter streamOut)                                                                  | Sends the property list to the output stream linked to streamOut.                                                                                                 |
| void load(InputStream streamIn)<br>throws IOException                                             | Inputs a property list from the input stream linked to streamln.                                                                                                  |
| void load(Reader streamIn)<br>throws IOException                                                  | Inputs a property list from the input stream linked to streamIn. (Added by<br>Java SE 6.)                                                                         |
| void loadFromXML(InputStream streamIn)<br>throws IOException,<br>InvalidPropertiesFormatException | Inputs a property list from an XML document linked to streamIn.                                                                                                   |
| Enumeration propertyNames()                                                                       | Returns an enumeration of the keys. This includes those keys found in<br>the default property list, too.                                                          |
| Object setProperty(String key, String value)                                                      | Associates value with key. Returns the previous value associated with key.<br>or returns null if no such association exists.                                      |
| void store(OutputStream streamOut,<br>String description)<br>throws IOException                   | After writing the string specified by <i>description</i> , the property list is written<br>to the output stream linked to streamOut.                              |
| void store(Writer streamOut,<br>String description)<br>throws IOException                         | After writing the string specified by <i>description</i> , the property list is written<br>to the output stream linked to streamOut. (Added by Java SE 6.)        |
| void storeToXML(OutputStream streamOut,<br>String description)<br>throws IOException              | After writing the string specified by <i>description</i> , the property list is written<br>to the XML document linked to streamOut.                               |
| void storeToXML(OutputStream streamOut,<br>String description,<br>String enc)                     | The property list and the string specified by <i>description</i> is written to the<br>XML document linked to streamOut using the specified character<br>encoding. |
| Set <string> stringPropertyNames()</string>                                                       | Returns a set of keys. (Added by Java SE 6.)                                                                                                    |

TABLE 17-19 The Methods Defined by Properties

The following example demonstrates **Properties**. It creates a property list in which the keys are the names of states and the values are the names of their capitals. Notice that the attempt to find the capital for Florida includes a default value.

```
// Demonstrate a Property list.
import java.util.*;
class PropDemo {
 public static void main(String args[]) {
    Properties capitals = new Properties();
    capitals.put("Illinois", "Springfield");
    capitals.put("Missouri", "Jefferson City");
    capitals.put("Washington", "Olympia");
    capitals.put("California", "Sacramento");
    capitals.put("Indiana", "Indianapolis");
    // Get a set-view of the keys.
    Set states = capitals.keySet();
```

```
// Show all of the states and capitals.
    for(Object name : states)
      System.out.println("The capital of " +
                         name + " is " +
                         capitals.getProperty((String)name)
                         + ".");
   System.out.println();
    // Look for state not in list -- specify default.
   String str = capitals.getProperty("Florida", "Not Found");
   System.out.println("The capital of Florida is "
                       + str + ".");
 }
}
```
The output from this program is shown here:

```
The capital of Missouri is Jefferson City.
The capital of Illinois is Springfield.
The capital of Indiana is Indianapolis.
The capital of California is Sacramento.
The capital of Washington is Olympia.
The capital of Florida is Not Found.
```
Since Florida is not in the list, the default value is used.

Although it is perfectly valid to use a default value when you call **getProperty( )**, as the preceding example shows, there is a better way of handling default values for most applications of property lists. For greater flexibility, specify a default property list when constructing a **Properties** object. The default list will be searched if the desired key is not found in the main list. For example, the following is a slightly reworked version of the preceding program, with a default list of states specified. Now, when Florida is sought, it will be found in the default list:

```
// Use a default property list.
import java.util.*;
class PropDemoDef {
  public static void main(String args[]) {
    Properties defList = new Properties();
    defList.put("Florida", "Tallahassee");
    defList.put("Wisconsin", "Madison");
    Properties capitals = new Properties(defList);
    capitals.put("Illinois", "Springfield");
    capitals.put("Missouri", "Jefferson City");
    capitals.put("Washington", "Olympia");
    capitals.put("California", "Sacramento");
    capitals.put("Indiana", "Indianapolis");
```

```
// Get a set-view of the keys.
    Set states = capitals. keySet();
    // Show all of the states and capitals.
    for(Object name : states)
      System.out.println("The capital of " +
                         name + " is " +
                         capitals.getProperty((String)name)
                         + ".");
   System.out.println();
    // Florida will now be found in the default list.
   String str = capitals.getProperty("Florida");
   System.out.println("The capital of Florida is "
                       + str + ".");
 }
}
```
#### **Using store( ) and load( )**

One of the most useful aspects of **Properties** is that the information contained in a **Properties** object can be easily stored to or loaded from disk with the **store( )** and **load( )** methods. At any time, you can write a **Properties** object to a stream or read it back. This makes property lists especially convenient for implementing simple databases. For example, the following program uses a property list to create a simple computerized telephone book that stores names and phone numbers. To find a person's number, you enter his or her name. The program uses the **store( )** and **load( )** methods to store and retrieve the list. When the program executes, it first tries to load the list from a file called **phonebook.dat**. If this file exists, the list is loaded. You can then add to the list. If you do, the new list is saved when you terminate the program. Notice how little code is required to implement a small, but functional, computerized phone book.

```
/* A simple telephone number database that uses
   a property list. */
import java.io.*;
import java.util.*;
class Phonebook {
 public static void main(String args[])
    throws IOException
  {
   Properties ht = new Properties();
   BufferedReader br =
     new BufferedReader(new InputStreamReader(System.in));
   String name, number;
    FileInputStream fin = null;
   boolean changed = false;
   // Try to open phonebook.dat file.
    try {
     fin = new FileInputStream("phonebook.dat");
    } catch(FileNotFoundException e) {
```

```
// ignore missing file
  }
  /* If phonebook file already exists,
     load existing telephone numbers. */
  try {
    if(fin != null) {
     ht.load(fin);
     fin.close();
    }
  } catch(IOException e) {
    System.out.println("Error reading file.");
  }
  // Let user enter new names and numbers.
  do {
    System.out.println("Enter new name" +
                       " ('quit' to stop): ");
   name = br.readLine();
   if(name.equals("quit")) continue;
    System.out.println("Enter number: ");
   number = br.readLine();
   ht.put(name, number);
   changed = true;
  } while(!name.equals("quit"));
  // If phone book data has changed, save it.
  if(changed) {
    FileOutputStream fout = new FileOutputStream("phonebook.dat");
   ht.store(fout, "Telephone Book");
    fout.close();
  }
  // Look up numbers given a name.
  do {
    System.out.println("Enter name to find" +
                       " ('quit' to quit): ");
    name = br.readLine();
    if(name.equals("quit")) continue;
   number = (String) ht.get(name);
    System.out.println(number);
  } while(!name.equals("quit"));
}
```
#### **Parting Thoughts on Collections**

}

The Collections Framework gives you, the programmer, a powerful set of well-engineered solutions to some of programming's most common tasks. Now that the Collections Framework is generic, it can be used with complete type safety, which further contributes to its value.

Consider using a collection the next time that you need to store and retrieve information. Remember, collections need not be reserved for only the "large jobs," such as corporate databases, mailing lists, or inventory systems. They are also effective when applied to smaller jobs. For example, a **TreeMap** would make an excellent collection to hold the directory structure of a set of files. A **TreeSet** could be quite useful for storing project-management information. Frankly, the types of problems that will benefit from a collections-based solution are limited only by your imagination.